# **NOTICE WARNING CONCERNING COPYRIGHT RESTRICTIONS:**

**The copyright law of the United States (title 17, U.S. Code) governs the making of photocopies or other reproductions of copyrighted material. Any copying of this document without permission of its author may be prohibited by law.** 

## The Symbolic Manipulation of Computer Descriptions

# **The ISPS Computer Description Language**

Mario R. Barbacci Gary E. Barnes Roderic G. Cattell Daniel P. Siewiorek

Departments of Computer Science and Electrical Engineering Carnegie-Mellon University 14 August 1977 6 March 1978 16 August 1979

#### Copyright (C) 1979 Mario R. Barbacci

The development of ISPS is part of the research on the Symbolic Manipulation of Computer Descriptions sponsored by the Defense Advanced Research Projects Agency (DOD), ARPA Order No. 3597, monitored by the Air Force Avionics Laboratory Under Contract F33615-78-C-1551.

The views and conclusions contained in this document are those of the authors and should not be interpreted as representing the official policies, either expressed or implied, of the Defense Advanced Research Projects Agency or the US Government

 $\bar{\phantom{a}}$ 

 $\bar{z}$ 

 $\mathcal{L}^{\text{max}}(\mathbf{z})$  .

 $\sim$   $\sim$ 

 $\bar{A}$ 

 $\mathcal{A}=\mathcal{A}$ 

 $\bar{\mathcal{A}}$ 

ISPS Reference Manual

 $\sim 10$ 

 $\mathcal{L}_{\mathcal{L}}$ 

 $\hat{\textbf{r}}$ 

# **Table of Contents**

- 1. Introduction
- 2. Syntactic Conventions
- 3. Character Set, Identifiers and Constants
	- 3.1. ISPS Character Set
	- 3.2. Identifiers
	- 3.3. Constants
		- 3.3.1. Constant Alphabets
		- 3.3.2. Kilo and Mega Multipliers
		- 3.3.3. Don't Care Digits
		- 3.3.4. Length of Constants
	- 3.4. Comments
	- 3.5. Alias
	- 3.6. Quoted Text
	- 3.7. Name Pairs

#### **4 .** ISPS Descriptions

- 4.1. Declarations
- 4.2. Structure
- 4.3. Behavior
- 4.4. Scope of Declarations
- 4.5. Examples

#### 5. Behavioral Expressions

- 5.1. Actions
- 5.2. Block Actions
- 5.3. Labelled Actions
- 5.4. Conditional Actions
	- 5.4.1. DECODE Action Selectors
	- 5.4.2. Don't Care Digits
	- 5.4.3. Examples
- 5.5. Control Actions
	- 5.5.1. Loops
	- 5.5.2. Action Terminators
	- 5.5.3. Examples
	- 5.5.4. Selecting the Right Operation

#### **6 .** Carrier Expressions

6.1. Data Types and Arithmetic Representation

6.2. Data Operators

6.2.1. Add-Op (Unary)

- 6.2.2. NOT
- $6.2.3.$   $@$
- 6.2.4. Shift-Op
- 6.2.5. Mult-Op
- 6.2.6. Add-Op (binary)

٠

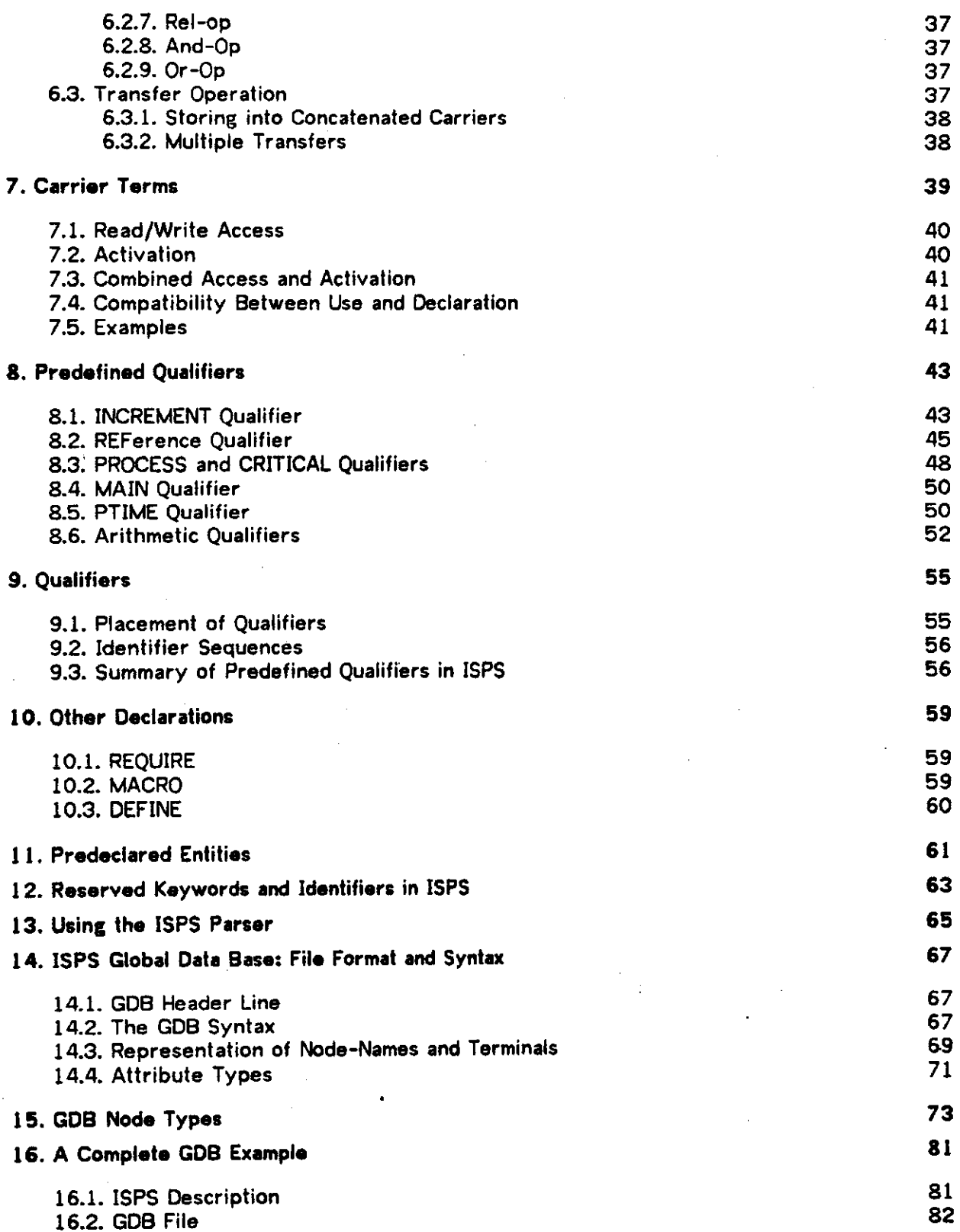

17. References Appendix I. Syntax Charts Index

 $\hat{\mathcal{A}}$ 

 $\sim 10$ 

 $\mathcal{L}^{\text{max}}_{\text{max}}$ 

 $\overline{a}$ 

 $\ddot{\phantom{a}}$ 

 $\sim$ 

l.

 $\sim$ 

 $\overline{\phantom{a}}$ 

 $\mathcal{A}^{\text{max}}_{\text{max}}$  and  $\mathcal{A}^{\text{max}}_{\text{max}}$ 

 $\sim 10^{-10}$ 

 $\ddot{\phantom{a}}$ 

vi

 $\sim$   $\sim$ 

 $\sim$   $\sim$ 

 $\sim 10$ 

# **List of Figures**

Figure 5-1: Static and Dynamic Use of LEAVE, RESTART, and RESUME 31<br>Figure 8-1: INCREMENT Qualifier Figure 8-1: INCREMENT Qualifier 43<br>Figure 8-2: REFerence Qualifier 46 Figure 8-2: REFerence Qualifier<br>Figure 8-3: PROCESS and CRITICAL Qualifiers **48** (48) Figure 8-3: PROCESS and CRITICAL Qualifiers 48 Figure 8-4: Use of the MAIN Qualifier **50**<br>Figure 17-1: Syntax Chart - I Figure 17-1: Syntax Chart - I<br>
Figure 17-2: Syntax Chart - II<br>
85 Figure 17-2: Syntax Chart - II 85 Figure 17-3: Syntax Chart - III 85<br>Figure 17-4: Syntax Chart - IV 85 Figure 17-4: Syntax Chart - IV 85 Figure 17-5: Syntax Chart - V<br>Figure 17-6: Syntax Chart - VI<br>Figure 17-6: Syntax Chart - VI Figure 17-6: Syntax Chart - VI Figure 17-7: Syntax Chart - VII<br>Figure 17-8: Syntax Chart - VIII 85 Figure 17-8: Syntax Chart - VIII 85<br>Figure 17-9: Syntax Chart - IX 85 Figure  $17-9$ : Syntax Chart - IX

 $\ddot{\phantom{a}}$ 

 $\sim$   $\sim$ 

 $\sim 10^6$ 

 $\ddot{\phantom{a}}$  $\mathcal{L}^{\text{max}}_{\text{max}}$ 

 $\ddot{\phantom{a}}$ 

 $\mathcal{L}_{\mathcal{A}}$ 

 $\sim$ 

 $\mathcal{L}_{\mathrm{max}}$ 

 $\ddot{\phantom{a}}$  $\bar{\beta}$ 

ISPS Reference Manual

 $\sim$   $\sim$ 

 $\mathcal{L}_{\mathcal{A}}$ 

 $\frac{1}{2}$ 

 $\hat{\mathcal{L}}$ 

 $\bar{z}$  $\bar{z}$ 

 $\mathcal{L}_{\mathcal{A}}$ 

 $\sim$ 

# **List of Tables**

Table 3**-1 :** Non-alphanumeric Characters 7 Table 3-2: Special Characters in ISPS<br> **Table 3-3:** Representation of Constants<br>
9 Table 3-3: Representation of Constants 1999 (1999) 12:38 (1999) 13:38 (1999) 13:38 (1999) 13:38 (1999) 13:38 (1<br>Table 3-4: Length of Constants 13:39 (1999) 13:39 (1999) 13:39 (1999) 13:39 (1999) 13:39 (1999) 13:39 (1999) 1 Table 3-4: Length of Constants Table 6**- 1 :** Operator Precedence **33** 

 $\ddot{\phantom{a}}$ 

## **The Symbolic Manipulation of Computer Descriptions**

Designers make use of notations and languages as abstraction building tools. The meaning of these abstractions is based on a set of predefined notions on the domain of problems that the designers attempt to solve. In the Symbolic Manipulation of Computer Descriptions (SMCD) project we are attempting to design and build systems that operate relative to computer descriptions. Thus we need abstractions to describe computers.

When one tries to design a problem oriented language, one can use different notations for each problem area and as new problem areas become the focus of our research we simply develop new languages as needed. Alternatively, one can make a guess and develop a language that incorporates every possible abstraction that anybody might ever need. It is easy to see why neither of these solutions is satisfactory. If we use different languages we need to translate machine descriptions developed in other notations into our own. Verifying the translation is akin to testing the equivalence of algorithms, an unsolvable problem in general. Any certification that might have been painstakingly obtained is now lost if we can not verify the equivalence of the descriptions.

The second approach tends to yield complicated, hard to understand, and sometimes unimplementable languages. All users must pay the price of the inefficiencies introduced to cope with a huge set of abstractions, even if the application one has in mind requires a limited subset of what the language offers.

ISPS is a kernel language which provides the users with the tools to define application dependent abstractions around a core notation. It is the applications that define the meaning of the abstractions. This alleviates the problem of accommodating new, unforeseen requirements by providing users with a set of tools: a language and a parser, and a mechanism by which the meaning of the descriptions can be specified, modified, or extended. We have avoided the problem of the inefficiency of an umbrella language by partitioning the implementation of application dependent semantics among the users. Only those abstractions needed for an active area of research are implemented and the body of expertise centered around the manipulation of ISPS descriptions can grow gradually.

Mario R. Barbacci, 14 August 1977

#### Preface to the Second Edition

A number of typographical errors have been corrected in this second edition of the manual. A few comments have been added to help clarify the meaning of some features. The changes however, are of a minor nature and users of the first edition of the manual (8/14/77) do not

need a new copy. The ISPS readers that provided me with valuable feedback are too numerous to mention. I am grateful for their comments.

MRB, 6 march 1978

#### Preface to the Third Edition

This is the third edition of the ISPS reference manual. It describes the features implemented in version 5 of the ISPS parser. The main differences with the previous release are: a) the elimination of one construct (concatenated mappings) and, b) and the introduction of several new operators and predeclared entities. In addition to presenting the new language features, many sections have been rewritten to clarify the language constructs and their intended use.

The manual now includes a set of charts describing the syntax in a pictorial manner. It is hoped that these will complement the BNF in presenting the syntax of the language.

The previous edition of the manual mentioned an "applications manual\* and many users requested copies. Unfortunately, the "applications manual" was never intended to be a single, monolithic document, but rather an expanding set of documents describing systems and programs making use of ISPS. Some of these documents are included in the software distribution tape. Others are to be obtained directly from the authors or maintainors of the applications programs.

The previous edition of the manual included an introductory chapter. This chapter has been eliminated since it is available as a separate technical report [Barbacci, 1978] and as an appendix in a published book [Bell, 1978].

MRB, 16 August 1979

# **1. introduction**

The ISP notation was first introduced by Bell&Newell [Bell,1971] as a formalism to describe the programming level in the hierarchy of digital systems descriptions. At the programming level a computer is described in terms of data types, data operations, and an interpretation rule. The interpreter is an algorithm that defines the sequences of operations performed by the machine. These operations are encoded in a particular data type: the instruction, and they operate on other data types encoded in the memory and registers of the machine. The data types are stored or transmitted in data carriers (memories, registers, and data paths). These values are transformed or operated upon by the data operators (functional units), controlled by a network of clocks and sequential circuits. All of these components are defined in terms of a lower level of computer descriptions, the Register Transfer level.

Although ISP is oriented towards the description of Instruction Set Processors, it contains a fair number of constructs which can be used to describe a large class of register transfer systems (digital computers are a subset of the latter, namely, those systems that fetch, decode and execute instructions).

The design philosophy of ISPS was guided by two principles, flexibility and simplicity. Specifically, it was desired to design a computer description language that would be appropriate for diverse applications: automated design, simulation (for both software development and hardware debugging), and automatic generation of machine relative software (in particular, compiler-compilers). Thus, although ISPS can be viewed as a programming language, the aim of the notation is to describe computers and other digital systems, not necessarily general computational algorithms.

The ISPS language is parsed by a 'compiler\* which runs on a PDP-10. This is not a compiler in the normal sense; its output is a parse tree, which is used as input by the various aforementioned application programs.

The definition of what constitutes a 'correct' ISPS description depends to some extent on the nature of the application programs using the machine description. An assembler generator might, for instance, require the specification of the instruction mnemonics but it might not have any use for the specification of the memory technology. The situation is reversed when a design automation system uses the same parse tree. A compiler-compiler system might be interested in the 'cost' of each instruction in order to generate optimal code. For details on these and other applications, see [Barbacci, 1979].

To allow the coexistence of multiple applications, ISPS provides an extension facility for the specification of application dependent information. This information is attached to the parse trees and can be easily retrieved by the application programs. Because of the open

ended nature of the application dependent information, the parser can only perform syntactic analysis of the extensions. Relatively little can be done at parse time with regard to the semantic analysis and the bulk of the semantic analysis of the extensions thus lies in the domain of the application areas<sup>1</sup>.

We are indebted to many individuals, at CMU and elsewhere, for their comments, criticisms, and encouragement. The RT-CAD group at CMU and the meetings of the AMD Working Group provided invaluable feedback to the designers of the language. The following individuals deserve special thanks: Steve Crocker (USC-ISI), Lloyd Dickman (DEC), Vittal Kini (CMU), Barry Press (TRW), Don Thomas (CMU), and Andries Van Dam (Brown University).

<sup>&</sup>lt;sup>I</sup> As experience with the language grows, the semantic knowledge built into the parser will be augmented to **incorporate those aspects that are common to all applications or which can rssult in contradictory assumptions by ths users of ths machine dsseription.** 

# *2.* **Syntactic Conventions**

The syntax of the language is defined in the Backus-Normal-Form (BNF) meta-notation. The characters  $\therefore$  = separate the name of a production from the sequence of terminals and non-terminals which define the production. Alternatives sequences are separated by '|\*.

All production names are written in bold face (e.g. c-expression). Keywords and reserved identifiers are written in upper case (e.g. BEGIN). Bear in mind however, that ISPS makes no distinction between upper and lower case letters, thus in an actual description 'BEGIN' and 'begin', and even 'BeGiN' are all equivalent.

In order to keep the number of BNF productions down to a level which does not impair the readability of this manual, the following meta-convention will be used: A production name of the form 'x-LIST<sup>y</sup>' stands for a sequence of, at least one, instances of x, separated by 'y', where 'y' can be any character, including NULL (this allows for the specification of lists without any special delimiter), i.e.:

 $Z := X$ -LIST<sup>;</sup> is equivalent to:  $Z := X | Z; X$ 

By the same token, a production of the form 'x-LIST<sup>Y</sup>-LIST<sup>2</sup>' stands for a sequence of, at least one, instances of 'x-LIST<sup>y</sup>', separated by 'z'.

 $\label{eq:2} \frac{1}{2} \int_{\mathbb{R}^3} \frac{1}{\sqrt{2}} \, \frac{1}{\sqrt{2}} \, \frac$  $\sim 10$ 

ISPS Reference Manual  $\label{eq:2.1} \frac{1}{\sqrt{2}}\sum_{i=1}^n\frac{1}{\sqrt{2}}\sum_{i=1}^n\frac{1}{\sqrt{2}}\sum_{i=1}^n\frac{1}{\sqrt{2}}\sum_{i=1}^n\frac{1}{\sqrt{2}}\sum_{i=1}^n\frac{1}{\sqrt{2}}\sum_{i=1}^n\frac{1}{\sqrt{2}}\sum_{i=1}^n\frac{1}{\sqrt{2}}\sum_{i=1}^n\frac{1}{\sqrt{2}}\sum_{i=1}^n\frac{1}{\sqrt{2}}\sum_{i=1}^n\frac{1}{\sqrt{2}}\sum_{i=1}^n\frac$ 

 $\hat{\mathbf{r}}$ 

 $\label{eq:2} \begin{split} \frac{1}{\sqrt{2}}\left(\frac{1}{\sqrt{2}}\right) & = \frac{1}{2}\left(\frac{1}{2}\right) \frac{1}{2} \left(\frac{1}{2}\right) \frac{1}{2} \left(\frac{1}{2}\right) \frac{1}{2} \left(\frac{1}{2}\right) \frac{1}{2} \left(\frac{1}{2}\right) \frac{1}{2} \left(\frac{1}{2}\right) \frac{1}{2} \left(\frac{1}{2}\right) \frac{1}{2} \left(\frac{1}{2}\right) \frac{1}{2} \left(\frac{1}{2}\right) \frac{1}{2} \left(\frac{1}{2}\right) \frac$  $\mathcal{A}$ 

 $\mathbb{R}^2$ 

 $\sim$ 

 $\overline{\mathcal{E}}$ 

# **3. Character Set, Identifiers and Constants**

## **3.1\* ISPS Character Set**

The character set used in ISPS is essentially the full 7-bit ASCII character set. Upper and lower case letters are considered to be equivalent (the ISPS parser maps all letters to their upper case form.) Most other characters are taken literally with no mapping performed on them. Table 3-1 depicts the non-alphanumeric characters and their meaning in ISPS.

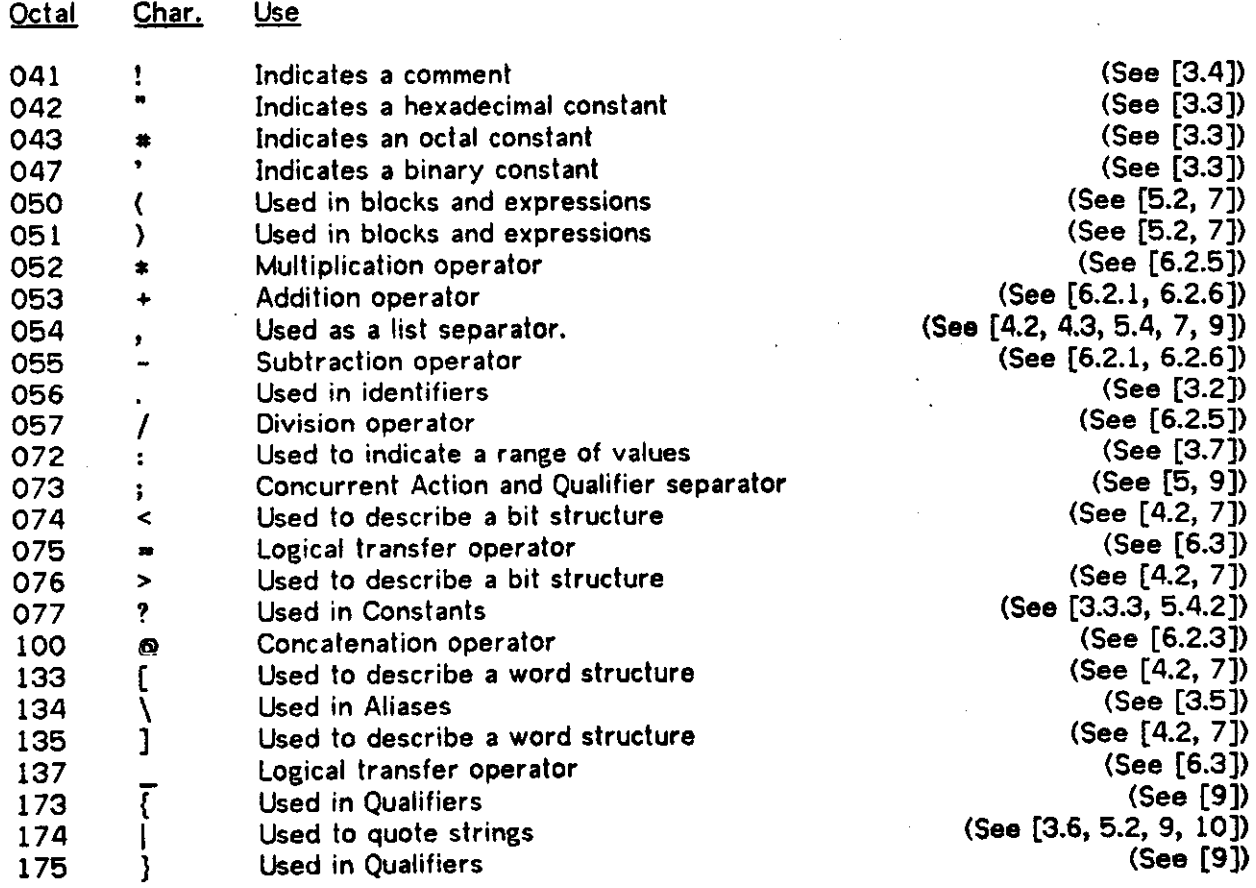

Table 3-1: Non-alphanumeric Characters

Tabs, form feeds, blank lines, etc. may be used anywhere a space may be used.

In addition to the characters shown in Table 3-1, ISPS makes use of certain special

characters outside the ASCII character set. These special characters have obvious transliterations in terms of multiple ASCII characters, as shown in Table 3-2

#### Char. Use

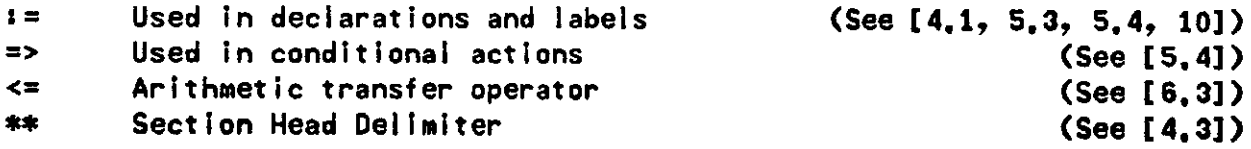

Table 3-2: Special Characters in ISPS

## *3.2.* **Identifiers**

Identifiers in ISPS are made up of the following characters: A-Z, a-z, 0-9, and '.' Upper and lower case letters are equivalent.

Identifiers must start with a letter and may be of any length (the current implementation limits identifiers to be up to 80 characters long).

#### Examples<sup>:</sup>

NAME NaMe This, is, a, long, ident if ier cld3e5

# **3.3. Constants**

A constant is a sequence of characters in some alphabet determined by the base of the constant. The default base is ten; any constant which appears without a base indicator is considered to be decimal. Base eight constants are preceded by  $\frac{a}{2}$ . Base two constants are preceded by  $\cdot$ . Base sixteen constants are preceded by  $\cdot$ .

#### **3.3.1. Constant Alphabets**

The alphabets for the predefined bases in ISPS are depicted in Table 3-3.

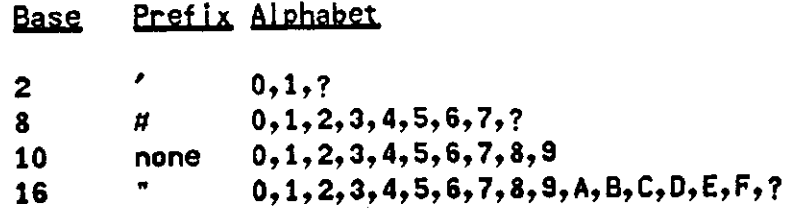

Table 3-3: Representation of Constants

# **3-3.2. Kilo and Mega Multipliers**

For convenience, any constant may be appended with a sequence of Ks, which acts as a multiplier of value - 1024. Thus IK is equivalent to 1024, 4K is equivalent to 4096, 1KK is equivalent to 1024K or 1048576. Similarly, a sequence of Ms can be used as a multiplier of  $value = 1048576.$ 

# **3.3.3. Don't Care Digits**

The character "?" can be used in a binary, octal, or hexadecimal constant to specify a don't care digit. Its presence stands for any digit in the corresponding alphabet. Don't care digits are a notational convenience for writing partially specified 'bit patterns'. In the current implementation the use of '?' is restricted to constants used to label DECODE alternatives (See [5.4.2]).

## **Examples\***

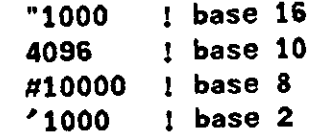

# **3.3.4. Length of Constants**

Constants have two properties. The first of these is the base they are in, the second is their length. The length of a constant is measured in bits, according to the rules shown in Table 3-4.

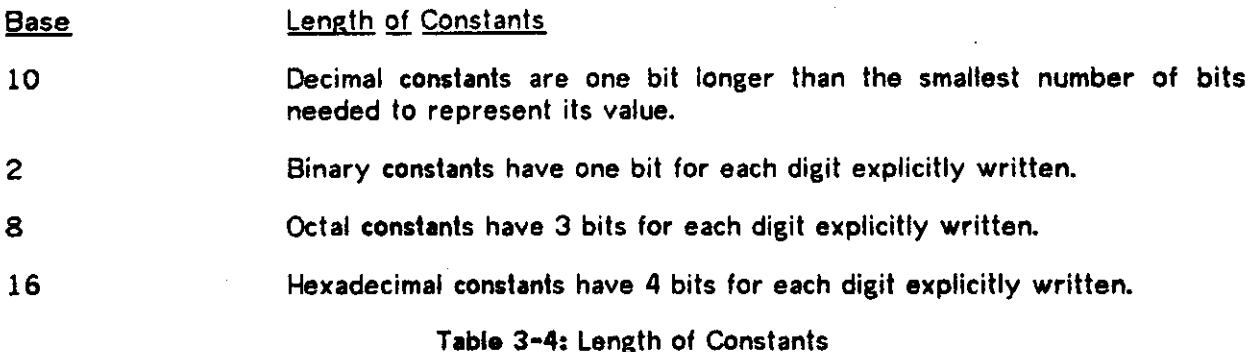

### Examples<sup>1</sup>

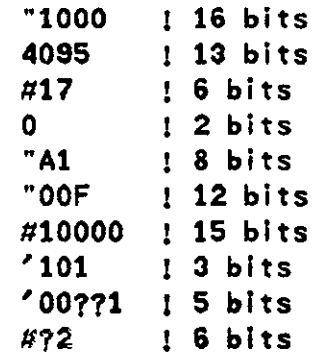

ISPS provides means to specify constant bit patterns whose length do not follow the above length rules. These are described under c-terms (See [7]).

# **3.4. Comments**

A comment is indicated by a "?. Everything from the " to the end of the line in which it appears is treated as a commentary and is not parsed. Comments appear in the parse tree (See [14.4]) and can be used by the application programs:

**Example:** I This is a comment

# **3.5. Alias**

It is possible to attach an alias to any identifier. The alias is usually a long form of the identifier which is too long to use conveniently, e.g.:

#### **Examples\***

PC\Program.Count er ALNFAR\A.Long.Name.For.A.Register

It is also possible to attach an alias to any constant. This alias is a convenient way of attaching a special meaning to the constant, e.g.:

#### Examples<sup>:</sup>

# 'O110\Priority,Mask #204\AND, Instruction

Any number of aliases can be specified, separated by '\'. Syntactically, an alias is an identifier. Semantically, an alias is treated as commentary information by the parser. i.e. PROGRAM.COUNTER is not interchangeable with PC.

Aliases are Kept in the parse tree (See [14.4]) for the benefit of the application programs.

#### **3.6. Quoted Text**

There are several places in an ISPS description where an arbitrary ASCII string is valid (e.g.: qualifiers, see [9]). These strings are mainly for the benefit of the application programs that operate on the ISPS parse trees. A quoted-text is a string of characters enclosed between '|' and '|'. A '|' inside the quoted-text is represented by '||':

Example:  $|This$  a a random string with a  $||$  in it  $||$ 

### **3.7. Name Pairs**

In ISPS there are several uses for a list of constants. A name-pair is an abbreviated notation for a list of consecutive constants.

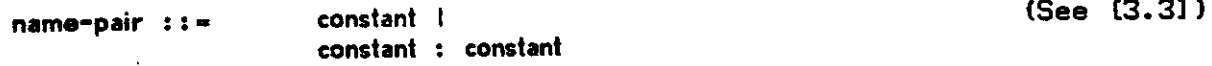

Examples:  $3:5$  stands for  $3,4,5$ : 7:4 stands for  $7,6,5,4$ 

Name-pairs are used, among other things, to name the bits of a carrier. A name-pair-LIST' (a list of name-pairs separated by ',') is used to label the elements of a list of DECODE alternatives {See [5.4]).

# **Examples<sup>8</sup>**

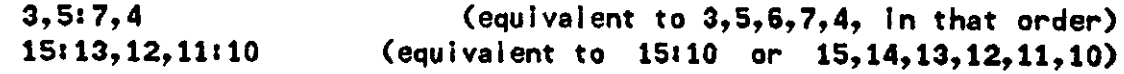

 $\ddot{\phantom{0}}$ 

# **4. ISPS Descriptions**

ISPS describes the interface (i.e. external structure) and the behavior of abstract hardware units (called entities in the language). The interface describes the number and types of carriers used to store and transmit information between the units. The behavioral aspects of the unit are described by procedures which specify the sequence of control and data operations in the machine.

Formally, in ISPS we define a digital system as a network of <u>entities</u>. These<br>tities, can, have, different, structural, and behavioral properties. Thus, the entities can have different structural and behavioral properties. declaration of the main memory of a computer must specify the number of words and the number of bits per word. An arithmetic unit must specify the different operations it can perform. Other components share both types of properties. For instance one could describe a bus as an entity with a structure (e.g. the bus lines) and a function (e.g. the arbitration mechanism).

The exact physical implementation, the data storage and transmission mechanisms, the mechanisms used to activate and terminate the execution of operations, the synchronization and timing characteristics, etc. can be specified via qualifiers (See [9]). This type of information is not required by the parser. That is, an ISPS description does not need to specify the actual implementation or even the organization of the data paths.

# **4\*1. Declarations**

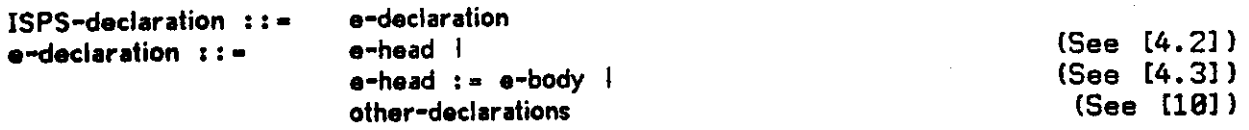

An ISPS-declaration is the minimal parsing unit. For the sake of explanation we can call it a 'program'. An entity declaration (e-declaration) defines a hardware component which might have a structure and exhibit some behavior. The entity head (e-head, see [4.2]) defines the structural properties. The entity body (e-body, see [4.3]), if present, defines the behavioral properties.

## **4.2. Structure**

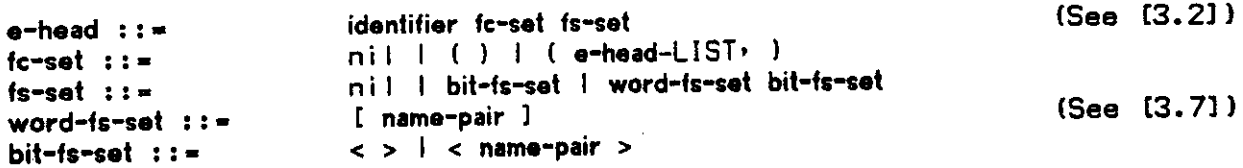

An e-head defines the structural aspects of a declaration. It consists of several parts,

some of which may be optional:

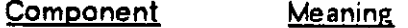

identifier The identifier distinguishes the entity from other entities defined at the same level or scope (See [4.4]). It must always be present.

fc-set The formal connection set (fc-set) defines an interface for connecting entities. Syntactically, it is a (possibly empty) list of carriers (e-heads) playing the role of 'formal parameters'. The fc-set is optional.

fs-set

The formal structure set (fs-set) defines a carrier and it may consist of a single 'word' or an array of 'words' (a memory). The fs-set is optional.

word-fs-set The word formal structure set (word-fs-set) defines the structure of an array of 'words'. The names of the words are specified inside '[' and ']. The word-fs-set is optional.

bit-fs-set The bit formal structure set (bit-fs-set) defines the structure of a single word. The names of the bits are specified inside '<' and '>'. The bit-fs-set must be specified if the fs-set is present.

name-pair The elements of the name-pairs (the dimensions) specify a naming convention for the 'words' and 'bits' of a carrier. The name-pair must be present in a word-fs-set, it is optional in a bit-fs-set (an empty bit-fs-set  $(\diamond)$  stands for a single, unnamed bit.)

#### **4.3- Behavior**

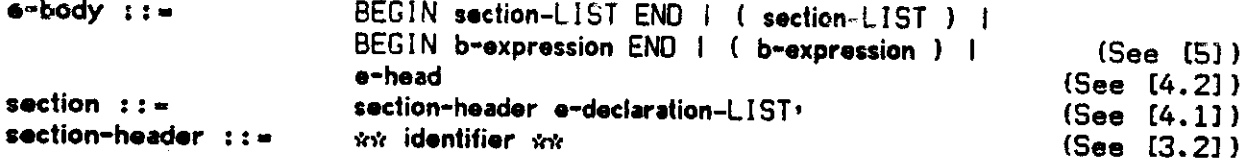

An entity body (e-body) defines the behavior of an entity, There are three kinds of 'bodies':

Body Type **Explanation** 

section-LIST

The most general case of an e-body consists of a list of sections, each consisting of a section-header followed by a list of e-declarations, local to the body. The declarations inside the sections can be of arbitrary complexity. They can in fact, have bodies with local sections to any level of nesting.

Declarations are grouped in sections as an abstraction

propose a

25 Y

**C**ASS T

PITE.

mechanism. Application programs which manipulate ISPS parse trees might require specific sections to be present while possibly ignoring others.

b-expression Simpler bodies are defined by a b-expression (a behavioral expression, see [5]) which can be thought of as a sequential or combinational network, depending on the nature of the operations used and the implementation thereof.

e-head The third type of e-body is used to define or map alternative structures and naming conventions over previously declared carriers. The bit (or word) names used on the left hand side of a structure mapping are independent from the bit or word names used on the right hand side. Both sides of a mapping must, however, specify structures of the same size (# words \* \* bits/word). The equivalence between the bits of the right hand side and the bits in the left hand side is obtained by aligning the leftmost bit of the leftmost word of the left hand side with the • leftmost bit of the leftmost word of the right hand side.

## **4.4. Scope of Declarations**

ISPS declarations follow the same scope rules used in Algol and other programming languages. Declarations must be unique within a section-LIST defining the body of an entity. Sections do not define scopes, i.e. declarations in separate sections of the same section-LIST must have unique identifiers.

Entities declared inside another entity are not accessible outside the enclosing entity. Internal entities are 'own' (in the Algol sense), thus carriers used to describe storage elements preserve their values across activations of the enclosing entity.

Labels used to name labelled-actions (See [5.3]) are not considered to be declarations in the normal sense. The label (an identifier) is known and available only inside the labelled-action and no conflicts arise from the use of the same label for several concurrent or sequential labelled-actions.

#### **4.5\* Examples**

# Ir\Instruction.Register<0:31>

This declaration defines a 'register' (IR) whose structure consists of 32 bits (0,1, ...,30,31). The elements of the name-pair 0:31 specify the names of the bits.

Mp[0x255]<7:0>

This declaration defines a 'memory' (M) whose structure consists of 256 words, each 8 bits long. The words are named  $0,1,2$ . 255 while the bits inside each word are named 7,6,..,1,0.

VMA\Virtual.Memory.Address<13:35>

This declaration shows that the bit (and word) names can be specified in ascending or descending order. In fact, the name-pairs do not even have to begin or end on 0. The VMA carrier is declared to be 23 bits long, the bits named as 13,14,...,34,35 (the example was derived from the DEC PDP-10 Virtual Memory Address format; the VMA carrier is loaded with bits 13 through 35 of the Instruction Register, thus the bit names.)

#### AI u(Areg<0 i 15>,Breg<0« 15>)<0\* 16>

The example defines the structure of a 'functional unit' (ALU) which consists of two interface carriers (AREG<0:15> and BREG<0:15>) and one 'result' carrier, (ALU<0:16>). The word 'result' is being used in an informal sense. ALU<0:16> is just another carrier and be can read or written by other entities as well as by ALU itself.

MARK1 i= I Manchester University Mark-1

```
Begi n 
** Memory.State ** 
M[Q:8191]<31:0>.
```

```
** Processor. State **
\Present. Instruct ion<15:0>,
CR\Control.Register<12:0>,
AccNAccumu i at or<3110>,
```

```
** Instruction Execution **
I.Cycle i =Begi n 
         End
```
End

The example depicts the body of the declaration of an entity, in this case a minicomputer. The header of the declaration (MARK1) does not specify an structure. The body or behavioral part consists of a list of declarations for the memory, registers, and operations of the machine. These declarations are (arbitrarily) grouped into three sections (\*\* MEMORY.STATE \*\*, \*\* PROCESSOR.STATE \*\*, and \*\* INSTRUCTION.EXECUTION \*\*>. The last

section consists of a single entity (LCYCLE) which specifies the sequence of data and control operations.

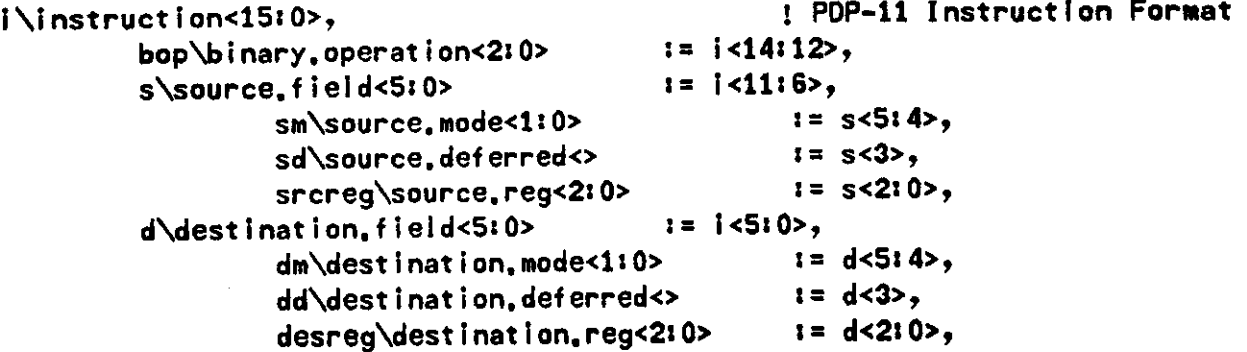

In the above example, several fields of I (The PDP-11 Instruction Register) have been defined as if they were independent 'registers' (i.e. each field has its own name, with an optional alias, and a structure or dimension specification).

CCodes[0i3]<> := PSW<15H8>, •! S360 Conditio n Codes

The last example shows how different structures can be mapped on top of a previously declared carrier. CCODES is defined as an array of 4 1-bit carriers. Thus, one can access the bits in the field PSW<15:18> using two alternative structures (i.e. an array of 1-bit carriers or a 4-bit field). The equivalence of bits is as follows: The leftmost bit of word 0 of CCODES corresponds to bit 15 of PSW. Since this is the only bit of word 0, we continue on word 1, whose bit corresponds to bit 16 of PSW, etc. etc.

 $\bar{\beta}$ 

 $\sim$   $\sim$ 

 $\mathcal{L}^{\text{max}}_{\text{max}}$ 

# ISPS Reference Manual

 $\sim$   $\sim$ 

 $\sim 10^{11}$  km  $^{-1}$ 

 $\mathcal{L}^{\text{max}}_{\text{max}}$  and  $\mathcal{L}^{\text{max}}_{\text{max}}$ 

 $\Box$ 

 $\label{eq:2.1} \frac{1}{\sqrt{2\pi}}\int_{\mathbb{R}^3} \frac{1}{\sqrt{2\pi}}\int_{\mathbb{R}^3} \frac{1}{\sqrt{2\pi}}\int_{\mathbb{R}^3} \frac{1}{\sqrt{2\pi}}\int_{\mathbb{R}^3} \frac{1}{\sqrt{2\pi}}\int_{\mathbb{R}^3} \frac{1}{\sqrt{2\pi}}\int_{\mathbb{R}^3} \frac{1}{\sqrt{2\pi}}\int_{\mathbb{R}^3} \frac{1}{\sqrt{2\pi}}\int_{\mathbb{R}^3} \frac{1}{\sqrt{2\pi}}\int_{\mathbb{$ 

 $\hat{\mathbf{r}}$ 

# **5. Behavioral Expressions**

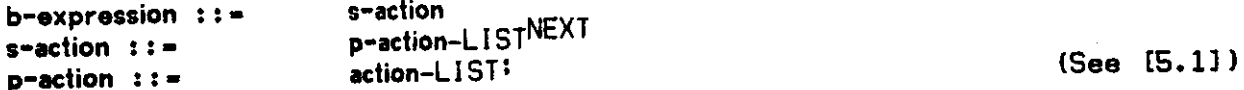

A behavioral expression (b-expression) defines the behavior of an entity. b-expressions are built by specifying the sequence of transformations and transfers of values stored in carriers. Simple b-expressions (actions) can be combined to build larger b-expressions by activating them in sequence (s-actions separated by NEXTs) or concurrently (p-actions separated by ';').

No synchronization must be assumed between parallel actions. Actions separated by ';' are considered to be order independent and can be executed in any fashion. The only requirement is that parallel actions are completed before proceeding beyond the following NEXT separator.

Order independence refers to the order of evaluation of the actions, it does not refer to the order of initiation of the actions. Parallel actions, separated by ';' are initiated concurrently, their execution can proceed in any order.

Notice that this does not imply that the same results should be obtained from all implementations. This is particularly true when the concurrent actions contain control operators that modify the flow of control. It is not necessarily the case that the writer of an ISPS description is aware of the consequences of specifying concurrent operations separated by **y.** In general, it is an unsolvable problem to determine when two concurrent operations are meaningful or desirable. The ISPS Parser does not even try to check concurrent operations *Caveat Emptor.* 

# Example Description

A=1; B=2 Next C=3 In this example the first two transfers are initiated in parallel and then, after their completion, the third one is performed.

... Next  $A=1$ ; B=2 Next (C=3 Next D=4); E=5 Next...

A=1 and B=2 are performed in parallel. Then, the sequence C=3 followed by D=4 is performed in parallel with E=5.

# **5-1. Actions**

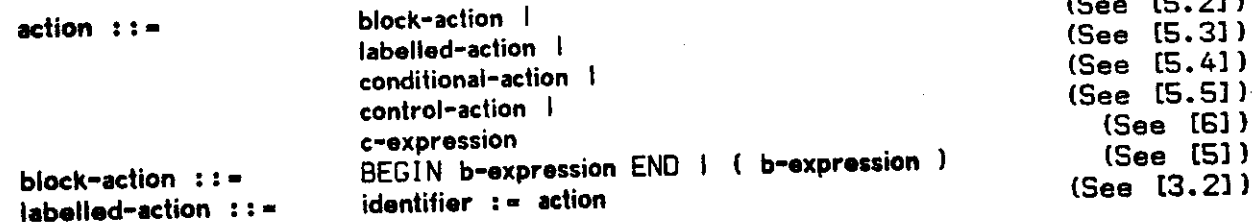

Actions are used to build complex behavioral expressions ranging from a primitive c-expression, to conditional or unconditional control flow operations, to a complex b-expression inside BEGIN/ENO or parentheses. The latter type can be used to build arbitrarily nested b-expressions.

# **5.2. Block Actions**

A block-action consists of a list of sequential or concurrent actions (a b-expression) enclosed inside BEGIN/END or parentheses. The brackets are used to specify an order of execution different from that implied by the precedence of the sequencing (';' and 'NEXT') and data operations.

The brackets can be optionally followed by a quoted-text or block name to provide the reader with some degree of visual identification of the levels of nesting:

 $X_i :=$ 

Begin Begin n | thi s i s the outer r block | this is the outer reduced by the outer reduced by the outer reduced by Begin Begin i thi s i s i s the inner block inner block inner block inner block inner block inner block inner block i<br>Block inner block inner block inner block inner block inner block inner block inner block inner block inner bl End  $\mathbf{r}$  is the inner reduced by the inner reduced by  $\mathbf{r}$ End

The quoted-texts attached to matching BEGIN/ENO or parentheses pairs must be identical. The parser will warn the user if that is not the case.

End in this is the outer result of the outer results in the outer results of the outer results in the outer results in the outer results in the outer results in the outer results in the outer results in the outer results i

## **Labelled Actions**

Actions may be labelled to allow the description of complex activities, including selection and premature termination or reinitialization of actions.

 $x := B$ egin . . . . . End

# **5.4. Conditional Actions**

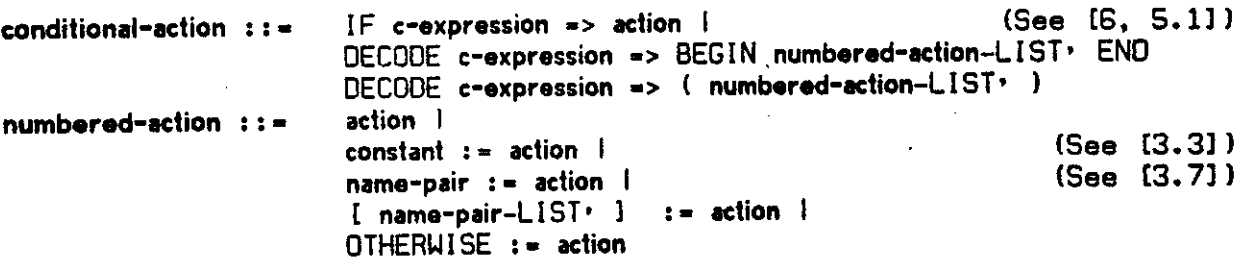

Two operators, IF and DECODE, are used to specify the selection of alternative actions, depending on the value stored in a carrier or computed from a c-expression.

If the value of the c-expression associated with an IF operation is non-zero ('true') the action following the => operator is executed, otherwise it is skipped. The c-expression is interpreted as an unsigned value (See [6.1]).

The c-expression associated with a DECODE operator is evaluated and its value used to select one of the actions specified in the numbered-action-LIST<sup>,</sup> following the => operator. The c-expression is interpreted as an unsigned value (See [6.1]).

# **5.4.1. DECODE Action Selectors**

When the DECODE operation specifies a large number of alternatives, it is sometimes difficult for a reader to associate the alternatives with the values of the c-expression which selects them. In ISPS one can explicitly write the value of the c-expression associated with the action as a label-like action selector:

 $selector := action$ 

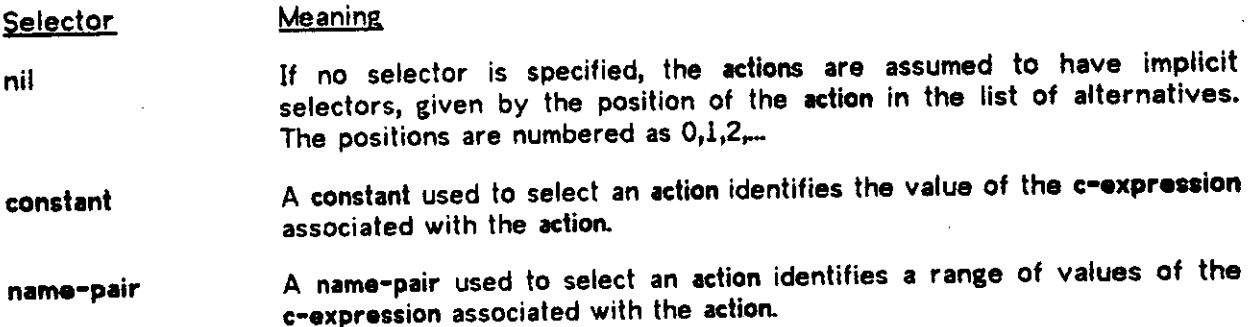

[name-pair-LIST»] A list of constants and name-pairs can be enclosed inside '[' and ']' to indicate a non-consecutive list of values of the c-expression associated with the action.

ś

OTHERWISE The keyword OTHERWISE is used to specify a default action if the outcome of the c-expression is not covered by the other action-selectors.

If a value of the c-expression is covered by more than one action selector (either directly, as a constant or indirectly, as part of a name-pair) only the first action associated with the value is executed (i.e. exactly one action can be executed as a result of a DECODE operation).

It is a bad practice to mix actions with implicit and explicit action-selectors. The syntax allows it to handle the situation in which a designer is not yet sure of the proper constant action-selectors to use and wants to go ahead developing the ISPS description.

ALL outcomes of the c-expression must be accounted for. OTHERWISE must be used in some action if the number of actions is smaller than the number of possible values of the c-expression.

# **5.4.2. Don't Care Digits**

The use of don't care digits ('?') in a name-pair of the form constant:constant used to label a DECOOE alternative can be ambiguous. For instance, the range '#?5:#0?\* could be construed as any of the following cases:

> #05,#06,#07 #05,#04,#03,#02,#01,#00 #75,#74,#73,...,#11,#10,#0 7 #75,#74,#73,...,#02,#01,#0 0

More interesting patterns could be inferred from a more complicated example<sup>2</sup>:

/0?11?0 i '?11?0?

To avoid any ambiguity, the following (arbitrary) meaning has been attached to the use of don't care digits in a range:

- 1. The type of range (i.e. whether it is ascending or descending) is determined by assuming that all don't care digits have value '0,  $*0$ , or "0, as the case may be<sup>3</sup>.
- 2. If the range is descending (i.e. the left constant, interpreted as in (1), is greater than the right constant, interpreted as in (1)), the extreme values or boundaries

 $2$ the determination of all possible ranges is left as an exercise to the readerl.

<sup>&</sup>lt;sup>3</sup>Remember that '?' is not allowed in a decimal constant.

of the range are defined by replacing all don't care digits in the left constant by '1, #7, "F, as the case may be, and replacing all don't care digits in the right constant by 'O, #O, or "O, as the case may be.

- 3. If the range is ascending (i.e. the left constant, interpreted as in (1) is lesser that the right constant, interpreted as in (1)), the extreme values or boundaries of the range are defined by replacing all don't care digits in the left constant by '0, #0, "O, as the case may be, and replacing all don't care digits in the right constant by '1,  $*7$ , or "F, as the case may be.
- 4. The range consists of all consecutive constants contained between the boundaries determined above, including the boundaries. Notice that steps (2) and (3) are designed to define the largest possible range within the limitations imposed by step (1).

#### **5.4.3. Examples**

#### IF Acc EQL  $X \Rightarrow PC=PC+2$

In this example, the operator EQL (See [6.2.7]) defines a 1-bit result ('O stands for false, '1 for true). Depending on the value of this bit, PC is incremented (1) or not (0).

 $1f$  Z<4:7> => Begin , , , , End

This example shows that in general, the c-expression does not have to be 1 bit long. The action following the '=>' will be executed if ANY bit in the Z carrier is 1 (i.e.  $Z \neq 0$ ).

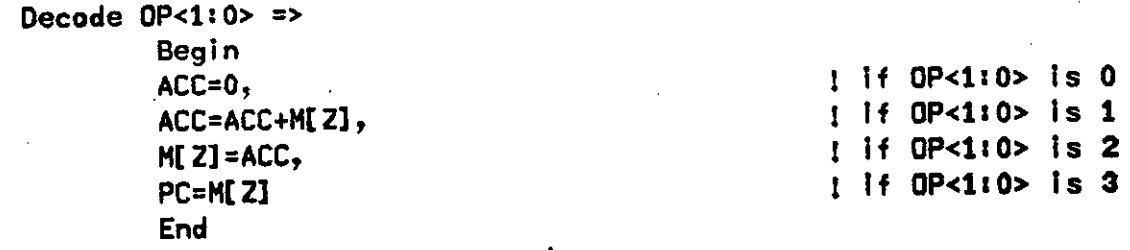

One of the four actions listed inside the BEGIN/END pair is executed, depending on the value of OP (0, 1, 2, or 3).

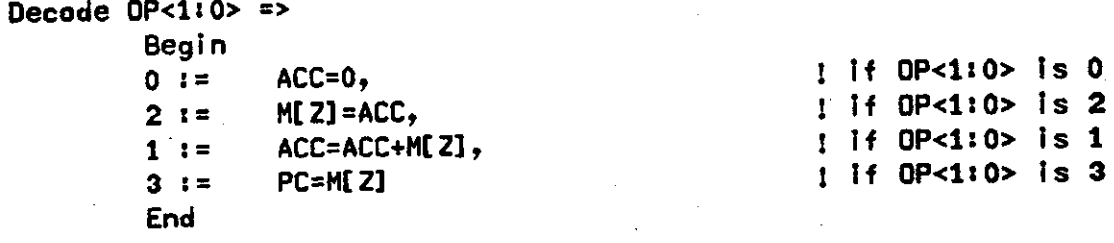

Notice that in the example we have altered the order of the actions. If explicit action selectors are used, as in the example, one is free to write the actions in any order. For instance, when describing the instruction decoding in a computer, one might wish to group all the ADD instructions (half word, full word, double word, floating point, etc), followed by all the SUBTRACT instructions, etc. even though the operation codes are not consecutive.

```
Begi n 
        0 := CR = M[S],1 := CR = CR + M[S],2 := \text{Acc} = - \text{M[S]},3 := M[S] = Acc,4:5 := Acc = Acc - M[S],6 := If Acc Lss 0 \Rightarrow CR = CR + 1,
        7 := Stop(),End nex t 
Decode F =>
```
The above example is taken from the Manchester University MARK-I computer [Lavington,1975]. Notice that there are two operation codes (4 and 5) associated with the Subtract operation.

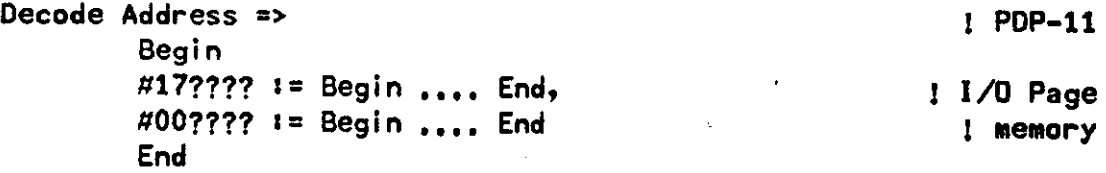

In the PDP-11, addresses in the range «170000:#177777 constitute the I/O page and are handled differently from those in the range #00000:#167777. The use of don't care digits simplifies the writing of the alternative selectors.

```
eadd\effective,address<0:11> := 1 PDP8 Effective Address
Begi n 
Decode pb => I Page Zero Bit
              Begi n 
              0 : = eadd ='00000 @ pa, ! Page Zer o 
              1 := eadd = last.pc<0:4> @ pa
End Next<br>If ib =>
I f l b => 1 Indirec t Bi t 
               pegin<br>* *
                                                                                                                IAutoindex
               \mathbf{F} = \mathbf{F} \mathbf{F} \mathbfeadd = H[eadd] I Memory Fetch has been defined by the fetch has been defined by the fetch has been defined by the fetch has been defined by the fetch has been defined by the fetch has been defined by the fetch has been def
               End
```

```
End.
End ,
```
Although we have not yet defined the data operations, it should not be difficult to understand the example. Notice the use of the carrier associated with EADD (EADD<0:11>) in the computation of the effective address. Algol-like scope rules are used in ISPS and non-local carriers can be accessed from inside a body (e.g. IB, M, PA etc.)

# **5.5\* Control Actions**

control-action ::= REPEAT action | CSee [5.1] )<br>EAVE identifier | CSee [3.2] } LEAVE identifier 1 RESTART identifier I RESUME identifier I TERMINATE identifier

#### **5.5.1. Loops**

An action that must be executed repeatedly (a loop) can be described by the use of the REPEAT operator preceding the action:

## **Example<sup>1</sup>**

I Cycl e : = I PDP-10 Instructio n Cycl e **Begin** IR = Memory[Pc] Next I Instruction Fetch  $Pc = Pc + 1$ : VMA =  $IR < 13:35>$  Next ! Increment PC

EA = VMA()<18:35> Next **1** Effectiv e Addres s Computatio n IExecute() and I Instruction Execution End

End

Begi n REPEAT

# **5.5.2. Action Terminators**

Operation Meaning

The LEAVE, TERMINATE, RESTART, and RESUME operators are used to terminate the' execution of an action. The action is specified through its label (in the case of a labelled-action) or through the identifier used in the e-head (in case the action is the body of an entity).

There are several restrictions which govern the use of these operators:

- 1. The label or entity name associated with the operation is statically bound. That is, the action to which the operation refers is determined by the lexical nesting of the declarations.
- 2. If the identifier is an action label, the operation must be lexically nested in the body of the labelled-action. In other words, if a labelled-action invokes an activity, the body of the activity can not use the label in a control operation. This is a consequence of the scope rules (See [4.4]).
- **3.** If the identifier is an entity name, in the case of the LEAVE, RESTART, and RESUME operations, the operation must be dynamically or statically nested inside the entity. In the case of the TERMINATE operation, the operation need not be nested inside the action to be terminated.

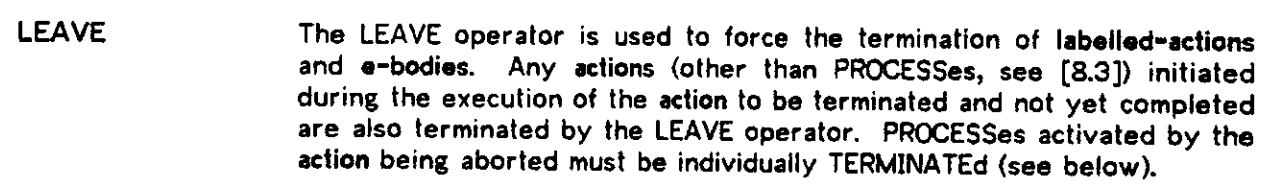

TERMINATE The TERMINATE operation is essentially equivalent to the LEAVE operation (i.e. it aborts an action) but it is not limited to specifying an enclosing action. In other words, TERMINATE can be used to abort any
concurrent activity. If the action being TERMINATEd is an enclosing action, this operation is identical to LEAVE. If the action to be TERMINATEd is not currently active, this operation is ignored. The main use of TERMINATE is to abort concurrent PROCESSes (See [8.3]).

The RESTART operator is used to 'reset' an executing action. All actions initiated by the action to be restarted and not yet completed are terminated, as in the case of the LEAVE operation, before the action is restarted. RESTART

The RESUME operator provides another mechanism to terminate the execution of an action. It differs from LEAVE in that LEAVE is followed by the label of the action to be terminated. RESUME is followed by the label of the action whose execution is to be continued. Any actions initiated during the execution of the action to be resumed and not yet completed are terminated. RESUME

Beware that these operators affect the sequence of operations and might be meaningless or unimplementable when used in parallel actions, e.g.:

Example:  $X := ($ , , NEXT . . . B=C; LEAVE X NEXT . . . >

The example illustrates a possible source of ambiguety since no order of evaluation can be imposed on 'B = C ; LEAVE X'. When 'LEAVE X' is executed, the transfer 'B = C' may or may not have been completed.

### **5.5.3. Examples**

### Example:

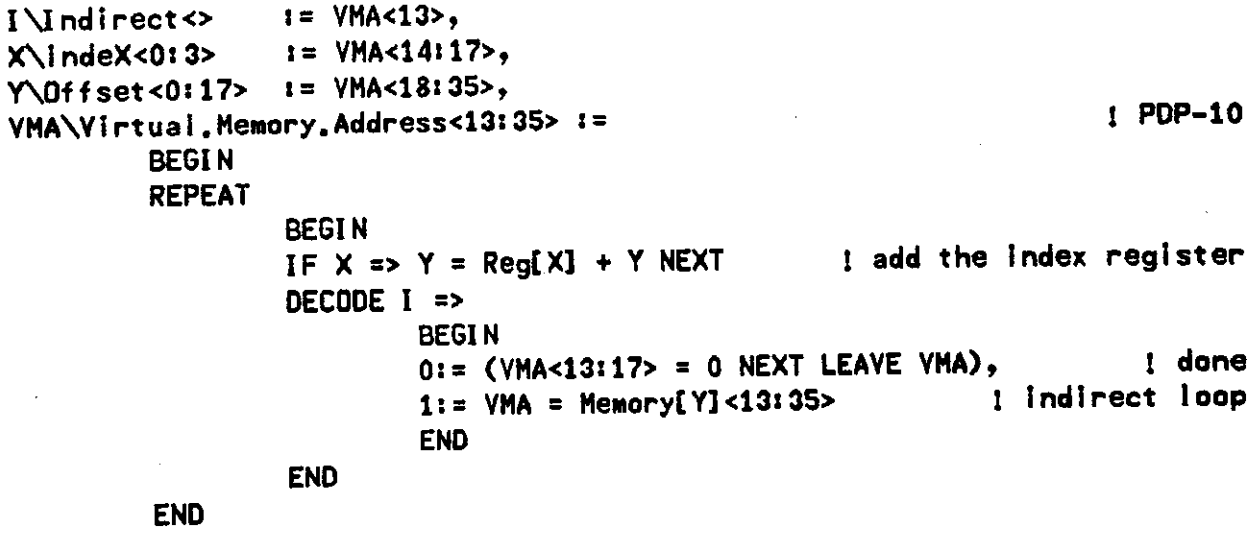

The body of the Virtual Memory computation specifies a (potentially infinite) loop of indirect address. Indexing through a register specified in the X field is performed (if  $X\neq 0$ ) by adding the contents of the offset field to the register and truncating the result to 18 bits. After indexing has taken place, the indirect address field (1-bit) is tested. If the indirect bit is 'O' the index field is cleared and the operation is completed (the effective address is left in its carrier, VMA). If the indirect bit is '1', the current value of the offset is used to access a memory location. The rightmost 23 bits of the word are loaded into the virtual memory address carrier and the operation is repeated from the start.

### Example<sup>*8*</sup>

S<Key<0:3>)<> : = J Searches the firs t 512 words **of** Mp **for** KEYi BEGIN Index=0 NEXT REPEAT BEGIN IF MP[Index] EQL Key =>  $(S = 1$  NEXT LEAVE S) NEXT Index= Index+1 NEXT IF Index EQL 512 =>  $(S = 0$  NEXT LEAVE S) END END I end **of** S

The search loop can be terminated under two conditions: (a) by finding a match or, (b) by exhausting the list. The carrier  $S \geq 0$  is set to '1' or '0' respectively, to indicate the mode of termination. The carrier INDEX contains a pointer or address to the last location searched.

### Example<sup>2</sup>

```
S(Key<0:3>)<> := 1 Searches the first 512 words of Mp for KEY:
      BEGIN 
      Index=0 NEXT
      S1 := BEGIN
             IF Index EQL 512 => (S = 0 NEXT LEAVE S) NEXT
             IF MP[Index] NEQ Key =>
                    (Index = Index + 1 NEXT RESTART S1) NEXT
             S = 1END 
      END I end of S
```
The example is a variation on the table search of the previous example. Now however, the loop is built implicitly, by defining the body of the loop as a labelled-action and simply restarting it the inside.

Example:

Interpreter  $\mathfrak{r}$  =  $\blacksquare$  Instruction Interpreter BEGIN . . . . NEXT Icycle() NEXT | Invoke the Instruction Cycle<br>IF Error EQL 1 => BEGIN . . . . . END NEXT | Error Handler IF Error EQL 1 => BEGIN . . . . . END NEXT **• a • t t**  END, I cycle := Instruction Cycle BEGIN PC = PC + 2 NEXT increment Program Counter<br>
IR = Rword(PC) NEXT instruction Fetch  $IR = Rword(PC)$   $NEXT$ <br> $DECODE$   $IR < 0:3>$  => I Operation Decoding BEGIN  $ACC = ACC + Rword(IR<4:15>)$  | ADD Instruction  $\bullet$   $\bullet$   $\bullet$ END, Rword(Addr<0:11>)<0:15> := I Memory Access BEGIN IF Addr GTR Upper Bound =><br>*I* Boundary check (Free = 1 NFXT RESUME Interpreter) NEXT **I** Abort (Error = 1 NEXT RESUME Interpreter) NEXT [ Abort : Abort<br>MPEAddr] Ptch  $Rword = MPI(Addr)$ END,

In the example, procedure INTERPRETER activates procedure ICYCLE which fetches, decodes, and executes the instructions. In doing so, ICYCLE activates procedure RWORD which is used to access the memory (MP) of the machine. RWORD checks that the memory address is in bounds before performing the access operation. If a boundary error is detected, a flag (ERROR) is set and the rest of the operation of ICYCLE is aborted (by returning to procedure INTERPRETER, at the point where it activated ICYCLE). It is up to the 'resumed' procedure (INTERPRETER) to take the proper corrective action, if any. Notice that we could have let ICYCLE handle the error by terminating RWORD with 'LEAVE RWORD'. However, this would have meant that the ICYCLE procedure had to check the error flag (ERROR) after every call to RWORD. Depending on the size or complexity of the description, this might be undesirable.

### **Example\***

```
p<..)<.. > »= 
          Begi n 
          ..... Next
          L i = ( A(..): B(x): C(..) Next ... ) Next
          . . . . .
          End,
```

```
B(Y<0:2) :=
         Begi n 
         Decode Y => 
                  Begi n 
                  '000 := Leave P,
                  '001 := Restart P,
                  '010 := Resume P,
                  '011 := Terminate P,
                  '100 i = Terminate A,
                  '101 := Leave B,
                  '110 i = Leave C,
                  '111 := Leave L
                  End
```
End

The last example attempts to illustrate the full power and consequences of the use of the control operators of ISPS. An entity (P) contains a labelled-action (L), whose first step consists of concurrently invoking three other entities (A, B, and C). A and C are not really important and **we** will not specify their behavior. B however, takes one 'parameter' (Y) and depending on the value of the actual 'parameter' (X) it will select a particular control operation:

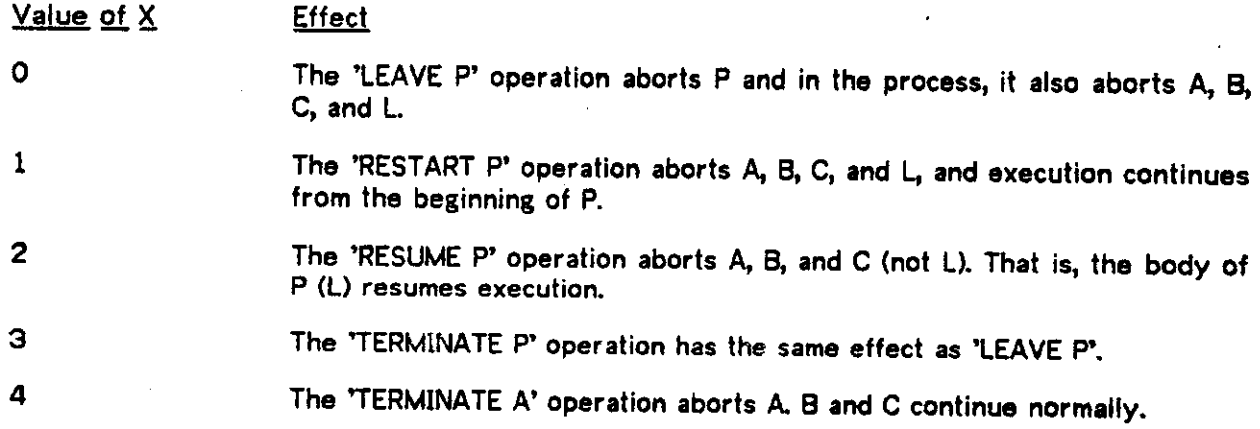

5 The 'LEAVE B' operation aborts B. A and C continue normally.

6 The 'LEAVE C operation is in error. The activation of B was not nested inside the activation of C. Errors of this type are not always detectable by static analysis.

7 The 'LEAVE L' operation is in error. The label L is not accessible or Know to B. Notice however, that if L also happens to be the name of an entity declared in the scope of B, the operation may or may not be valid, depending on the dynamic nesting of activations (in any event, the identifier L refers to the entity, not to the labelled-action).

## **5.5.4. Selecting the Right Operation**

By a suitable rearrangement of the description, inserting or eliminating labelled-actions, etc, LEAVE, RESUME, and RESTART are more or less interchangeable". It is a matter of style to select the best mechanism to describe the behavior of the computer. One must select whatever is more descriptive, clear, or in agreement with one's own personal bias.

Figure 5-1 contrasts the LEAVE, RESTART, and RESUME operations when used in static and dynamic contexts.

*<sup>^</sup>Jhmy •rm* **all cstas of Vaturn', LEAVE means 'raturw frojtt J <sup>t</sup> RESUME mom 'raiurn la J , and RESTART maans Vaiurn lq tha head of -.'** 

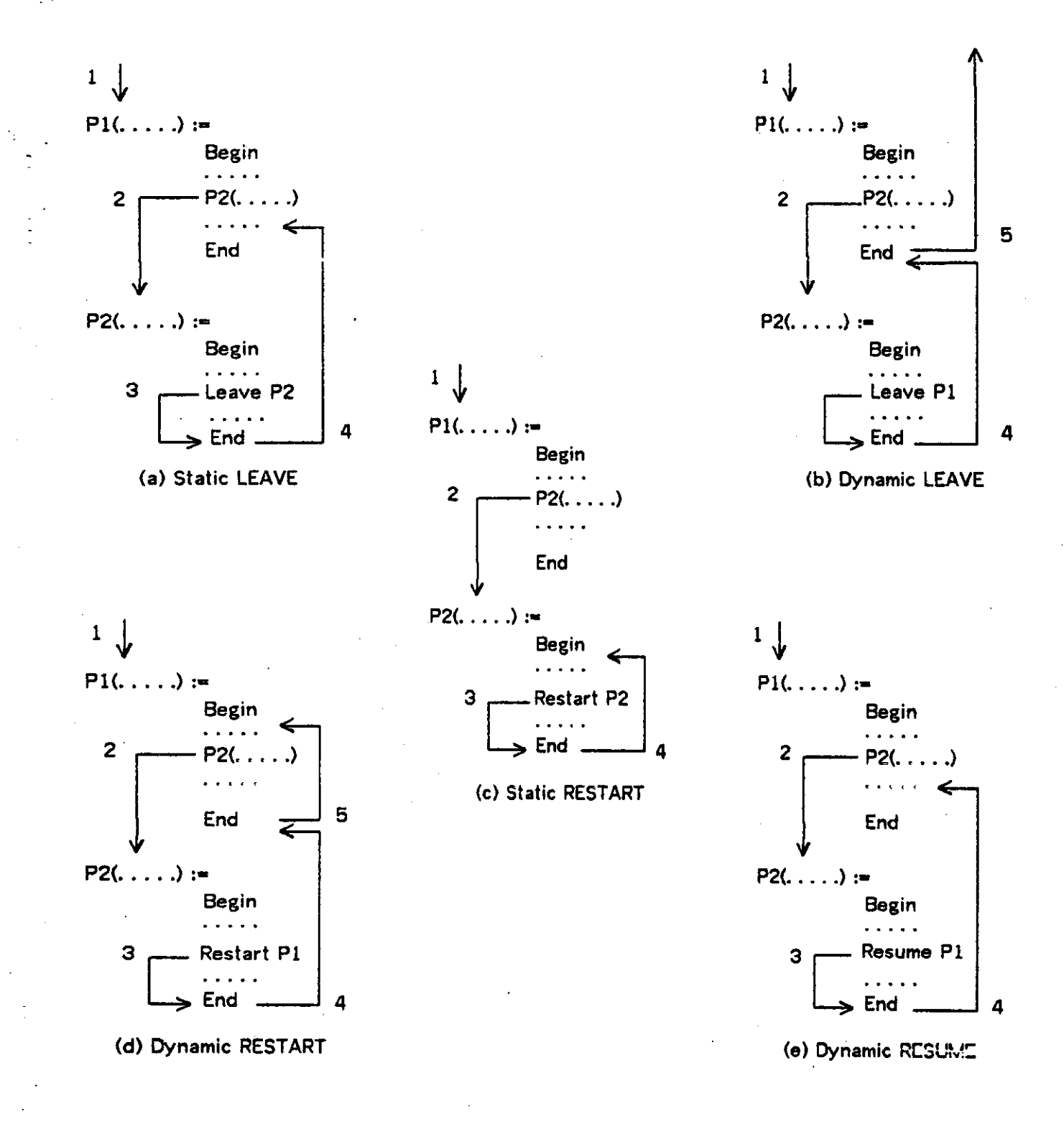

# **6. Carrier Expressions**

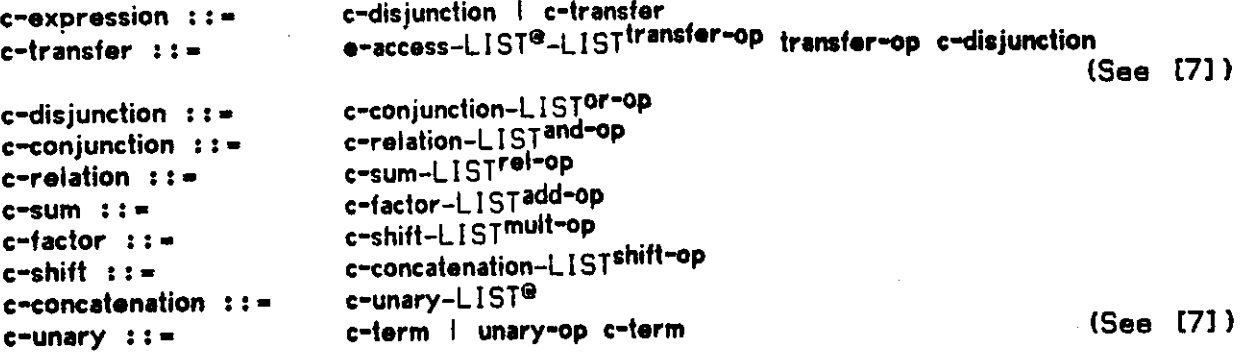

Carrier expressions (c-expressions) describe a logical connection between carriers and operators. Each operation defines a carrier which can then be connected to other operators to define yet other carriers.

The syntax of a c-expression defines the precedence of the language operations (these are listed in Table [6-1], in increasing order of precedence; unary-ops have the highest precedence.) All operators in the same row have the same precedence and consecutive operations of the same precedence are executed from left to right, with the exception of the transfer operations which are executed from right to left.

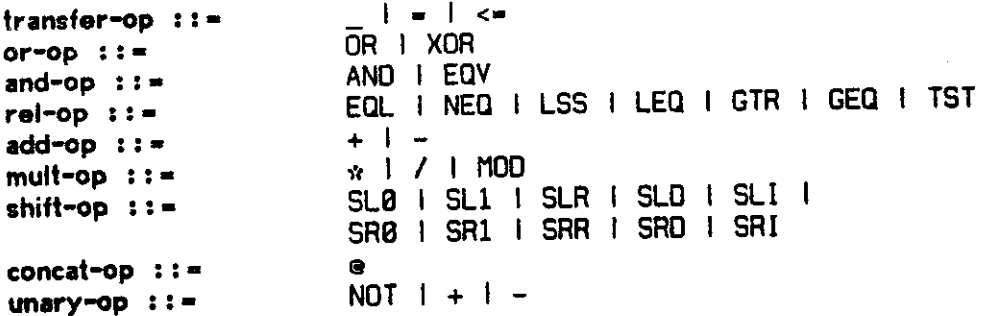

# Table 6**-1:** Operator Precedence

### **Expression**

**Meaning** 

c-term

These are the basic carriers used to build expressions. Briefly, these include constants, entity carriers, c-expressions in parentheses, etc. See [7] for details.

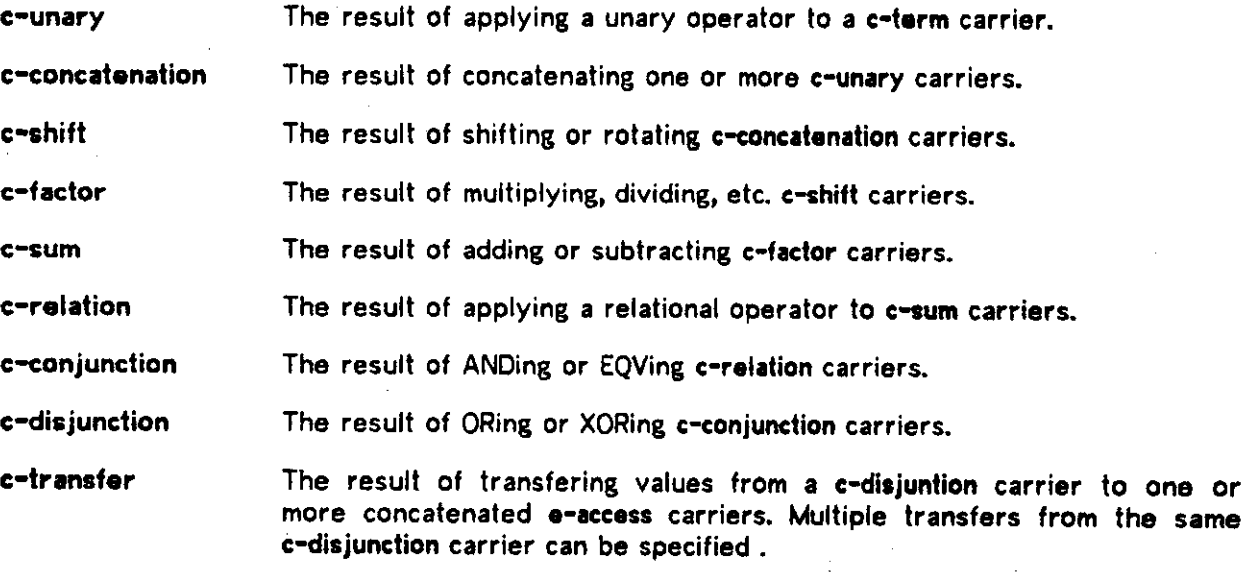

# **6.1. Data Types and Arithmetic Representation**

A bit pattern stored in a carrier has no semantic content. It is the context in which the carrier is used which determines whether the bit string is to be treated as a logical or arithmetic operand.

When treated as an arithmetic operand, a bit string can be interpreted in any of four standard arithmetic-representations; Two's-Complement, One's-Complement, Signed-Magnitude, and Unsigned-Magnitude. For the signed representations (all but the last), the sign bit is always the leftmost one.

By default, ISPS arithmetic operators assume a Two's Complement arithmetic representation for the values contained in the carriers. The mechanisms used to select a different arithmetic representation are described in [8.6].

When describing the logical and arithmetic operators, we will use the term 'sign-extension' to indicate the extension of an operand to match some length requirement. The meaning of 'sign extension' is dependent on the particular arithmetic representation used in the operation, as defined in [8.6].

The arithmetic representation also applies to constants. For binary, octal, and hexadecimal constants, the writer has explicit control over the bit patterns and can therefore specify positive or negative constants. Decimal constants are always positive (the 'sign bit' is always 0 as a consequence of the rules used to compute the length of decimal constants. See [3.3]).

### **6.2\* Data Operators**

# **6.2.1. Add-Op (Unary)**

Unary + is treated as a no-op and is ignored by the parser.

Unary - defines a carrier whose value is the arithmetic complement of its operand. The length of the result is one bit longer that the length of the operand. This operation is invalid in unsigned arithmetic (negative numbers can not be represented).

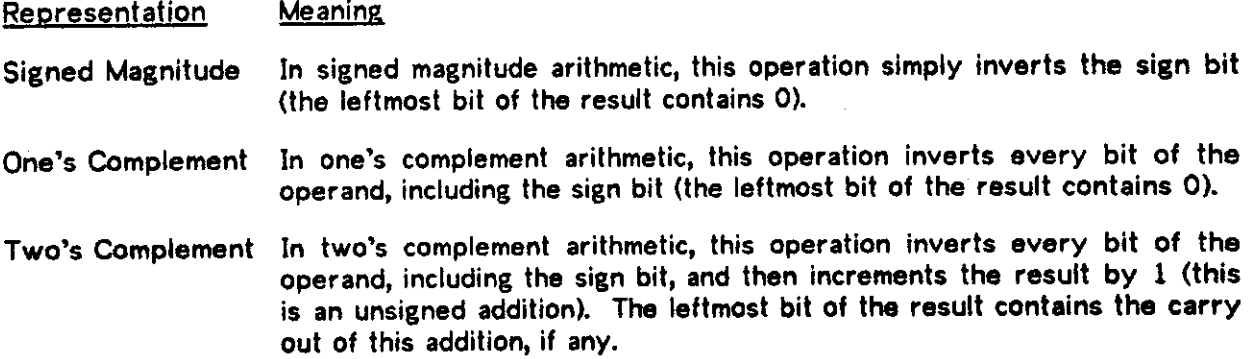

## **6.2-2. NOT**

The NOT operator defines a carrier whose length is equal to the length of its operand. NOT defines a carrier whose value is the bitwise logical complement of its operand.

## **6.2.3. e**

The @ operator concatenates its left and right operands. The length of the result is the sum of the lengths of the operands.

### **6.2.4. Shift-Op**

The shift operations perform a variable number of single bit shift and rotate operations on the left operand. The number of steps is determined by the value of the right operand or is implied to be 1 (SLI and SRI). The right operand is treated as an unsigned quantity. The length of the resulting carrier is the same as the length of the left operand.

The operator names indicate both the direction of shifting and the place were the input bits come from. All shift operators have a name of the form Sxy where x is either L(eft) or

R(ight) to indicate the direction of shifting, and y is either 0, 1, R, D, or I to indicate the source of shift-in bits. The first two (0 and 1) indicate a continuous stream of 0 or 1 bits, respectively. R indicates a Rotation i.e. the shift-out bits are routed back to the shift-in position. D indicates a Duplication, and the shift-in bits are simply a replication of the bit contained in the shift-in position. I indicates Immediate and the shift-in bit is the rightmost bit of the second operand (the SLI and SRI operations always shift the left operand 1 position to the left or right).

### **6.2.5. Mult-Op**

The \*, /, and MOD operators compute the arithmetic product, quotient, or remainder of their t wo operands.

The length of the result of the  $*$  operator is the sum of the lengths of its operands. The length of the result of the / operator is the length of the left operand. The length of the result of the MOD operator is the length of the right operand.

The sign of a product or quotient is computed according to the normal algebraic rules. The sign of the remainder (MOD operation) is the same as the dividend.

### **6.2.6. Add-Op (binary)**

The binary + and - operators compute the arithmetic sum and difference of their two operands, respectively. These operations require that both operands be of equal lengths. If this is not the case, the shortest operand is sign-extended until it matches the length of the other operand. The length of the result in both cases is one bit longer than the longest operand.

In Unsigned, Two's Complement and One's Complement addition (subtraction), the extra bit added to the length of the result contains the carry (borrow) out of the most significant bit position.

In Signed Magnitude arithmetic, the sign bit is not treated as part of the number (as in the complement representations) and the most significant bit of the operands is the bit to the right of the sign. The result of a signed magnitude addition (subtraction) has the following format: 1) the carry (borrow) out of the most significant position occupies the leftmost bit of the result, 2) the sign of the result appears in the second bit from the left, 3) the rest of the result. In other words, all representations use the extra bit added to the length of the result to store the carry/borrow out of the operation.

### **6.2.7. Rel-op**

The EQL, NEQ, LSS, LEQ, GTR, GEQ, and TST operators perform an arithmetic test between their operands. The length of the result of the TST operation is two bits long and encodes a FORTRAN-like IF statement (i.e. the result is either '00, '01, or '10 depending on whether the left operand is less than, equal to, or greater than, the right operand). All other relational operators produce 1 bit long results, indicating whether the relation is True ('1) of False ('0).

As with the + and - operators, these operators require that their operands be of the same length. This is accomplished by sign-extending the shortest operand until it matches the length of the longest operand. The relational operations are performed in the context of a specific arithmetic representation, thus, positive and negative zero (possible in sign magnitude and one's complement representations) are EQuaL

### **6.2.8\* And-Op**

The AND and EQV operators perform the bitwise conjunction (logical product) and coincidence operations on their operands, respectively. The length of the result is equal to the length of their operands. If the operands are not of the same length, the shortest operand is expanded by concatenating enough 0 bits on its left until it matches the length of the longest operand.

### **6.2.9. Or-Op**

The OR and XOR operations perform the bitwise disjunction (logical sum) and exclusive-or operations on their operands, respectively. The length of the result is equal to the length of their operands. If the operands are not of the same length, the shortest operand is expanded by concatenating enough 0 bits on its left until it matches the length of the longest operand.

# **6.3. Transfer Operation**

The  $\rightarrow$   $\ast$ , and  $\leq$  operators are used to transmit values between carriers. The  $\pm$  and  $\equiv$ operators are equivalent and perform a logical-transfer (the right operand is extended with zeroes or is truncated on the left if the lengths of the operands are not equal).

The <= operator performs an arithmetic-transfer (the right operand is sign-extended until it matches the length of the left operand. If the right operand is longer that the left operand, a truncation will occur).

For completeness, the 'result' of a transfer operation is the result of the evaluation of the

right operand (before any truncation or extension takes place).

Although the transfer-ops play a role similar to that of an assignment operator in a programming language, an important difference must be understood: A transfer operator is simply a connection between carriers, it is the nature of the carriers that determines the implementation of the connection. Thus, syntactically, there is no difference between a gated carrier transfer (writing a value into a memory) and the loading of a bus (making a value available to some lines.)

# **6.3.1\* Storing into Concatenated Carriers**

The transfer operators are different from the other operators in that they take a value from a carrier and place it into another. Because of this difference, only one certain operator is allowed on the left side of a transfer. This operator is '©' or concatenation. Since the  $\mathsf{operator}$   $\mathsf{D}}$  is defined to be a carrier 'grouping' operator it defines carriers which might be read from as well as written into.

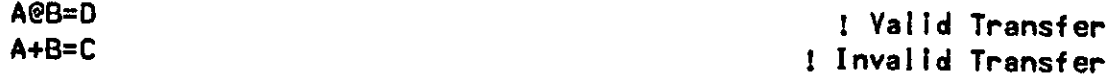

The first example takes the D carrier and 'splits' it between A and B. D is zero-expanded if A@B is larger. The leftmost bit of (the expanded) D is loaded into the leftmost bit of A; the rightmost bit of D is loaded into the rightmost bit of B. The second example (A+B=D) is invalid. It implies that the right hand side carrier (D) is loaded into the left hand side carrier which happens to be the output of an adder.

### **6.3<2. Multiple Transfers**

As indicated in the syntax, multiple transfers of an expression can be described:

 $R1 = R2[X] \le R3 = R4$ @R5 = A + B

which is equivalent to:

```
Temporary = A + B next
R1 = Temporary;
R2[X] <= Temporary; 
R3 = Temporary; 
R4@R5 = Temporary;
```
A multiple transfer implies a 'broadcast' of the rightmost carrier. Truncations or extensions take place on each individual transfer.

# **7. Carrier Terms**

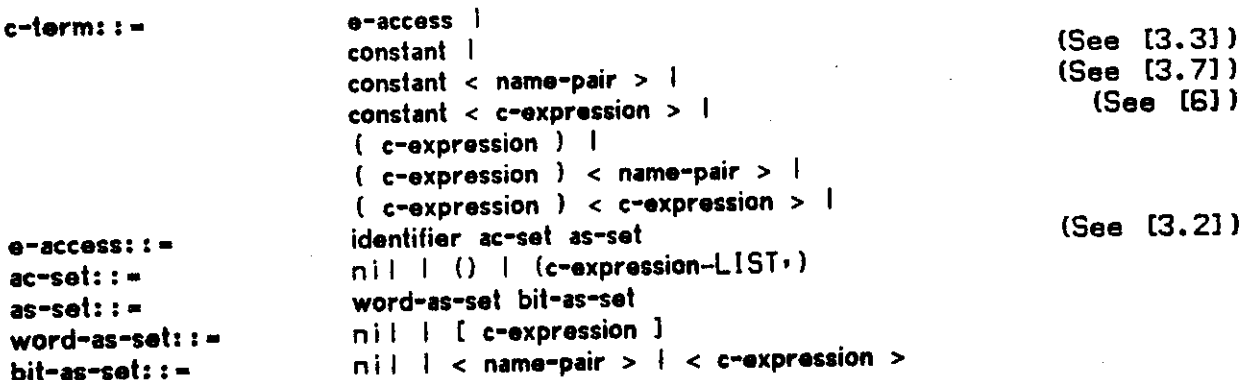

A carrier term (c-term) defines the primitive operands that are used to build c-expressions.

#### Carrier Term **Description**

•-access

An entity access (e-access) serves two roles. It is used to connect (a portion of) the carrier associated with an entity to the data operators. It is also used to activate the body of an entity. The context and format of the e-access determines which of these roles it is playing (this is explained in the following sections).

identifier The identifier is used to uniquely select the entity.

ac-set The actual connection set (ac-set) defines a set of

as-set The actual structure set (as-set) defines a subset of the formal structure set (fs-set) specified in the entity declaration.

carriers to match the carriers specified in the formal connection set (fc-set) of the entity declaration.

word-as-set The word structure selects one of the 'words' specified in the declaration of the entity.

bit-as-set The bit structure selects one or more consecutive bits specified in the declaration of the entity.

constant

A constant defines a carrier whose value can not be modified. The structure of a constant is defined by its base and length (See [3.3]). Constant carriers are assumed to have the structure  $\leq Nt$ . where  $N+1$  is the length of the constant. One or more bits of a constant can be accessed by specifying the bit names inside '<' and '>'.

c-expression

A c-expression can be enclosed in parenthesis, to specify an order of evaluation different from that which is implied by the precedence of the operators. A carrier defined by a c-expressions in parenthesis has a default bit-naming convention, <N:0>, where N+l is the length of the carrier. One or more bits of the carrier can be selected by enclosing the bit names in  $\leq$  and  $\geq$ .

As described in [4.2], the general format of an e-head consists of an identifier, , a list of interface carriers (optional), a word structure (optional), and a bit structure (optional). Depending on which of the optional parts were specified in the e-head, the entity can be read, written, or activated.

An e-access also consists of an identifier, a list of interface carriers (optional), a word structure (optional), and a bit structure (optional). Depending on which of the optional parts were specified in the e-access, the entity will be read, written, or activated.

### **7.1. Read/Write Access**

It is possible to read from or write into the carrier associated with an entity without activating it; all that is needed is to specify the entity name and a structure. If only the name is used, then the entire carrier, as defined in the entity declaration, is used.

An actual structure set (as-set) is used to specify a subset of the formal structure set (fs-set) used in the declaration of the entity's carrier.

Example\* •. . **= + a[x**]<6:7> .. .

A c-expression used to select a word or a bit of a carrier must evaluate to a value corresponding to one of the words or bits named in the entity declaration. Notice that while it is valid to access any number of consecutive bits, only one word can be specified (i.e. no word name-pairs are allowed in an access).

### *7.2.* **Activation**

It is possible to activate an entity without accessing its carrier; all that is needed is to specify the entity name and a connection.

An actual connection set (ac-set) consists of a list of carriers that are connected to, or transferred into the corresponding elements of the formal connection set (fc-set, see [4.2]). For details on the actual mechanism used to establish the connection between actual and formal carriers see [8.2].

Example: ... NEXT X(Y<3:4>): Z() NEXT ...

### **7.3. Combined Access and Activation**

It is possible to both access and activate an entity; all that is needed is to specify the entity name, a structure, and a connection. An e-access can appear, as a c-term , on either side of a transfer-operator. If no activation is implied (i.e. there is no ac-set), then the carrier is simply read or written, depending on whether is it on the right or left of the transfer-operator, respectively. If an activation is implied (i.e. there is an ac-set), then the body is activated before (after) the carrier is read (written).

**Example:** ... **X(Y)<6:7>** ...

# **7.4. Compatibility Between Use and Declaration**

A valid e-access must be compatible with the declaration of the entity:

- 1. A valid e-access can specify a word structure (word-as-set) if and only if the entity declaration specified a word structure (word-fs-set).
- 2. A valid e-access can specify a bit structure (bit-as-set) only if the entity declaration specified a bit structure (bit-fs-set). If no bit structure is specified in the access, the full bit structure used in the declaration is assumed.
- 3. A valid e-access can specify a list of interface carriers (ac-set) if and only if the entity declaration specified a list of interface carriers (fc-set) or an e-body. An empty list ('()') must be used to activate an entity which does not have any formal interface carriers.

### **7.5. Examples**

 $(Breg + Ireg + Displacement) < 23:0>$ 

The result of the additions is truncated by taking the rightmost 24 bits.

Mode @ #177777<15:0>

Although '#177777' is an 18-bit constant (6 octal digits), the use of '<15:0>' in fact defines a 16-bit constant carrier.

 $ACC < 0$  =  $X < B < 3:0$  >>

The example shows the use of a c-expression to select an arbitrary bit in a carrier. The contents of B<3:0> determines a bit name. Since this value can range from 0 to 15, X must

have been declared as a carrier of the form  $X \le n: 0$  or  $X \le 0: n$  where  $n \ge 15$ .

 $X(R)$  < 5> = . . .

1) Compute the expression to the right of the '=' operator, 2) Take the rightmost bit of the result and store it into bit 5 of X, 3) Connect (or copy) R to the formal interface carrier of X, and finally, 4) Activate X.

 $X = Z()$ 

1) Activate Z (Z does not have any interface carriers), 2) When the activation is completed take the value in the carrier Z<..> and store it into X<..>. If Z has the PROCESS attribute (See [8.3]) the transfer takes place immediately, at the start of the activation (i.e. the value in the Z carrier may be ambiguous).

VMA = IR<13.35> NEXT EA = VMA<)<18i35> NEXT

1) Load the virtual memory address carrier (VMA) 2) Activate the entity (VMA), 3) Load the effective address carrier (EA).

 $\mathbf{v} = \mathbf{v}$ 

performs the same sequence of operations as the previous example.

# **8. Predefined Qualifiers**

The previous chapters have provided the basic syntax and semantics for the declaration of entities, and their carriers, interfaces, and bodies. In this chapter we define means for extending the basic semantics of declarations. These extensions are based on the general qualifier mechanism, to be described in [9J

# **8.1. INCREMENT Qualifier**

The increment attribute changes the interpretation of the word names used in the left hand side of a mapped array declaration. Normally, there are as many words as there are integers in the name-pair used to declare the word structure (word-fs-set) . When the INCREMENT attribute is used, the actual number of words is obtained by dividing the size of the range by a user specified INCREMENT value:

e-head { INCREMENT : constant } := e-head

The word names in the range are obtained by dividing the original word names by the increment value (integer division) and then multiplying the quotient by the increment value.

There are some limitations in the use of the INCREMENT attribute:

- 1. The INCREMENT attribute is only valid (or meaningful) when used in mapped array declarations in which the 'word size' of the left hand side is a multiple of the 'word size' on the right hand side.
- 2. If one member of an array mapping chain is qualified by INCREMENT, ALL members of the chain must map onto arrays of shorter words.
- 3. A chain of mappings propagates the INCREMENT attributes in such a way that an array mapped onto another has an increment attribute which is the product of the increment attributes towards the base of the chain.

### Example<sup>1</sup>

#### MbC#177777:03<7:0>, MwI #177777: 0]<15:0> {INCREMENT: 2} := Mb[ #177777:0]<7:0> I PDP-11 Byt e Memory ! Word Memory

In the example above, Mw is defined to have 64K/2 words, named #177776, \*177774,..-#4,#2,\*0. Each word maps exactly over two consecutive bytes. Moreover, notice that the mapping also specifies that the even-address byte contains the low-order bits of a word, as defined in the PDP-11 architecture. Pictorially, the equivalence of the address spaces is shown in Figure 8-1 (a).

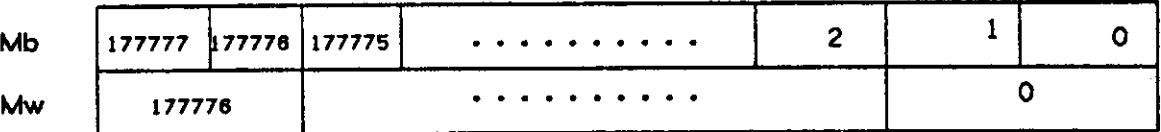

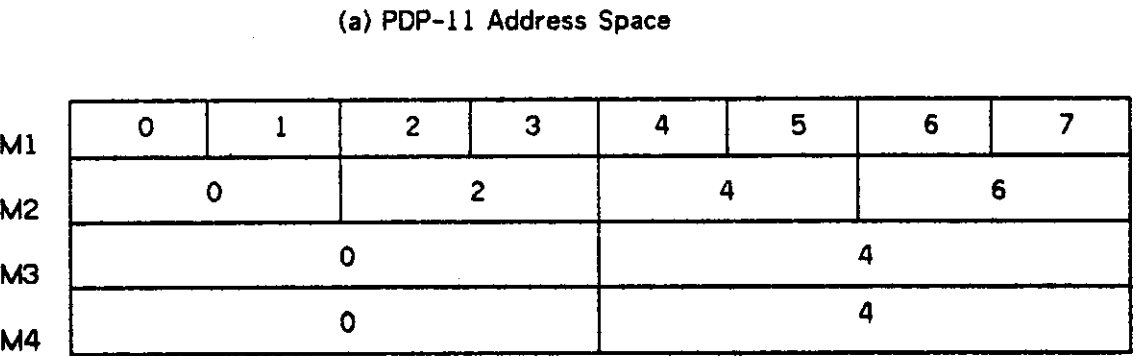

(b) Multiple Mappings

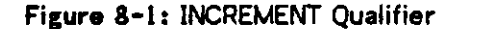

Structure Mappings do not have to be organized as a linear chain of declarations, as the following example shows:

### **Example\***

```
ml[0:7]<0i7> , 
m2[0:7]<0:15> {increment:2} := m1[0:7]<0:7>, chain is M2,M1
m3[0:7] < 0:31 {increment?2} r = m2[0:7] < 0:15>, M3, M2, M1m4[0:7]<0:31> {Increment^ } I - ml[0*7]<0*7>, M4,Mi
```
The increment attribute attached to M3 is 2\*2=4. That is, M3's addresses increment twice as fast as M2's addresses and these, in turn increment twice as fast as Mi's addresses. M4 has an increment attribute of 4; it is not affected by M2's increment because M2 is not in its chain of mappings. There are 8/2-4 elements in M2 (M2[0], M2[2], M2[4], and M2[6]) and  $8/4=2$  elements in M3 (M3[0] and M3[4]). M3[4], M3[5], M3[6], and M3[7] refer to the same memory location: M3[4], which in turns maps onto Ml[4:7]. Pictorially, this is represented in Figure 8-1 (b).

### **8.2. REFerence Qualifier**

The default implementation of an interface (fc-set, See [4.2]) is by means of storage units which are loaded when the entity is activated (See [7.2, 7.3]).

The default mechanism for establishing a connection between the actual and the formal interface carriers in an entity activation is by copying the values contained in the actual carriers into the formal carriers, zero-extending or truncating on the left if necessary. The mechanism can be though of as a carrier transfer of the form:

 $Formal = Actual$ 

In some applications the default interface mechanism outlined above might be too limiting and ISPS provides an alternative mechanism to specify the implementation of the interface carrier and the connection mechanism:

> REF e-head e-head { REF }

When a formal carrier is qualified with the string 'REP, the interface is not a storage unit, local to the entity, but instead it is a REFerence to some external carrier, to be specified at the activation site.

Example:  $F(REF Reg<0:7)$  := Begin ..... End

When F is activated, no transfer of data between the actual carrier and the formal carrier (REG) takes place. REG is simply 'connected' to whatever carrier was specified at the call site. This connection remains in effect throughout the length of the activation. The mechanism can be though of as a carrier mapping of the form:

### formal  $i = actual$

The mapping is established at the time of the connection and is subject to the same limitations normal mappings have (i.e. no truncation or extension is permitted).

An entity can have both REFerence and local interface carriers, as suggested in Figure 8-2. (a) and (b) display two alternative interfaces. The former uses local carriers for all the input operands while the latter uses REFerence carriers for the data operands while using a local carrier to retain the value of the third operand (the function code), (c) and (d) display the connection mechanisms. The former indicates that the local carriers are loaded

instantaneously, at the onset of the activation (this is suggested by the 'strobe' signal used to load the carriers). The latter indicates that the REFerence carriers are connected (in both directions) to the actual operand carriers throughout the length of the activation (this is suggested by the 'level' signal used to connect the carriers).

Actual carriers that correspond to REF formal carriers must be e-accesses and not arbitrary c-expressions. This is because, in principle, a REF formal carrier can be read or written.

The mapping of a REF carrier applies to both the structure of the actual carriers and to the behavioral part, it any. That is, the entity being activated can read/write/activate the actual entities through the formal carrier name.

Although the syntax allows otherwise, the ac-set of an actual e-access involved in a REF connection must be empty (i.e. '()').

**Example\*** 

 $P1(X<0:3>$ , REF Y<0:1>) := BEGIN . . . . . END, R2<0:1>?  $P2 := BEGIN$ . . . NEXT  $P1("C,R2)$  NEXT . . . . END

In the above example, P1 requires two interface carriers, one of which (Y) has the REF attribute. The activation of P1 inside P2 copies the constant "C (decimal 12) into X (a register local to P1) and maps Y onto R2 ('Y<0:1> := R2<0:1>'). During the activation of P1, R2 is accessible and known as Y. PI can read and/or write Y (i.e. R2).

The use of REF connections can be used to describe complex behaviors:

### Example<sup>x</sup>

P1(REF  $X() < 0:1$ >)  $i = BEGIN$  . . . . . END, P2(REF Y()<0:1>)  $i = BEGIN$ ....BND,  $A() < 0: 1 > I = BEGIN$ ...END, P3 := BEGIN . . . NEXT P1(A); P2(A) NEXT . . . END,

In the example, when P3 activates both PI and P2, it connects to both of them the entity (A). Since both P1 and P2 can read/write/activate A, they can affect each other's behavior.

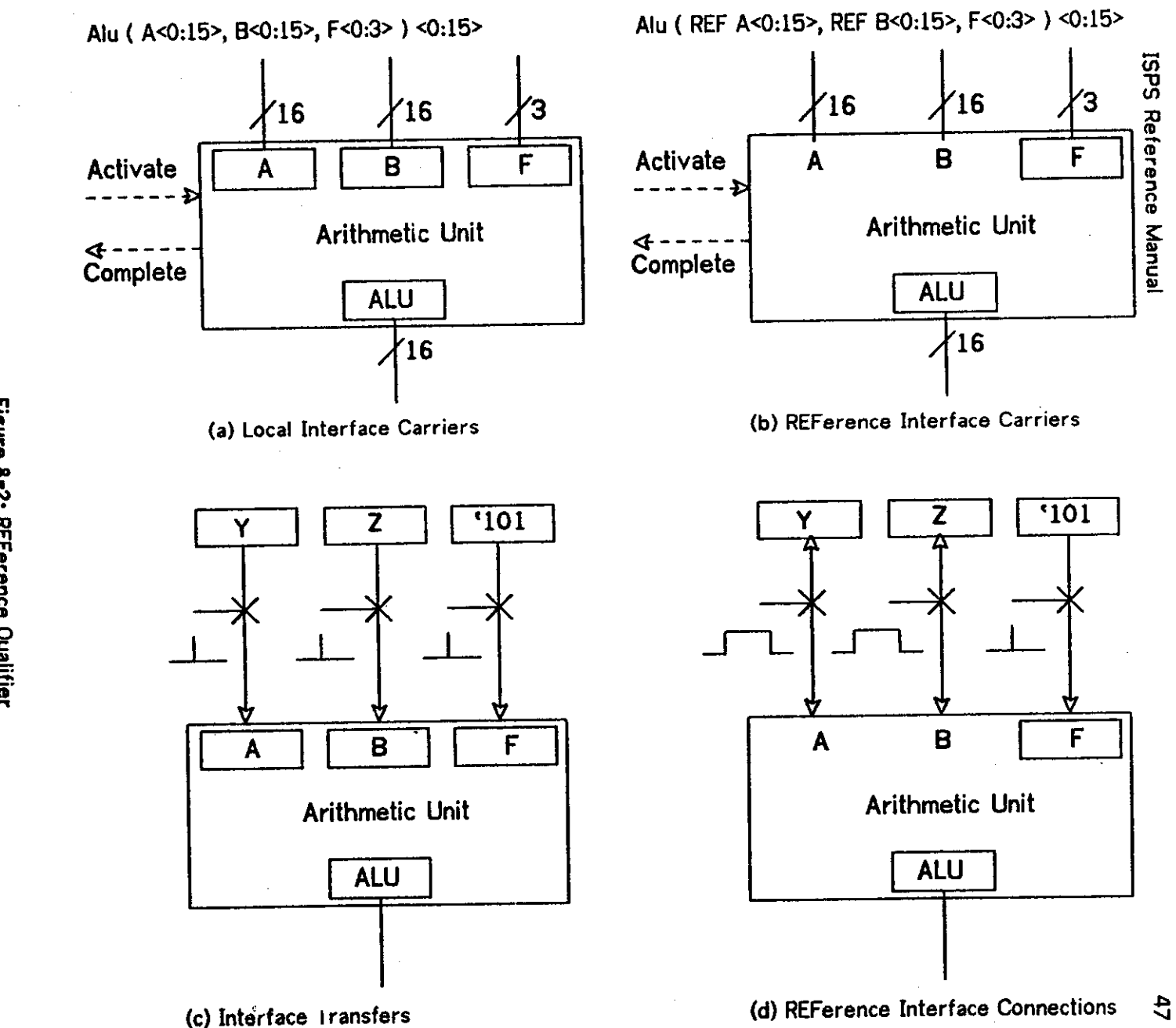

Figure 8-2: REFerence Qualitier

 $\mathcal{L}$ 

### **8.3. PROCESS and CRITICAL Qualifiers**

By default, entities are activated as if they were procedures or functions in a programming language. That is, the activating entity waits until the activated entity completes its operation. Although this mechanism is a useful abstraction, it is not powerful enough to describe the behavior of complex hardware units. An entity declaration can specify a departure from the default by means of the PROCESS and CRITICAL qualifiers:

> PROCESS e-head := e-body e-head { PROCESS} :» e-body CRITICAL e-head :» e-body  $e$ -head  $\{ CRITICAL \} := e$ -body

The qualifier PROCESS can be used as a attribute (prefix or inside '{}') to a declaration to indicate that the entity is to be executed as an asynchronous control environment. An activation of an entity marked as 'process' results in the creation of a control 'token' for the entity. It then starts executing concurrently with the caller.

Example: PROCESS ALU(A<0:15>, B<0:15>, F<0:3>)<0:15> := ..., ,

The qualifier CRITICAL can be used as a attribute (prefix or inside '{}') to a declaration to indicate that the entity contains an arbitration mechanism so that one and only one activation of the entity can be in progress at the same time. Activations are queued if the entity is already active.

 $Example: CRITICAL$  arbiter  $i = Begin$ ,.... End,

PROCESS and CRITICAL are independent attributes. The former controls the continuation of the callers, the latter controls concurrent callers. When both qualifiers are present, CRITICAL takes precedence. That is, the caller of a CRITICAL PROCESS entity is delayed until the entity is free or idle before it continues executing in parallel.

Figure 8-3 suggests the control of activations in the presence of the PROCESS and CRITICAL attributes.

Attempting to activate an already active, non-critical entity is an error and it yields unpredictable results.

The arbitration mechanism implied by the CRITICAL qualifier applies not only to the activation of the entity but also to the evaluation and connection of interface carriers. This is to avoid conflicting use of the formals (REF or otherwise). Thus, the callers wait until the entity has completed its current activation before establishing a new connection.

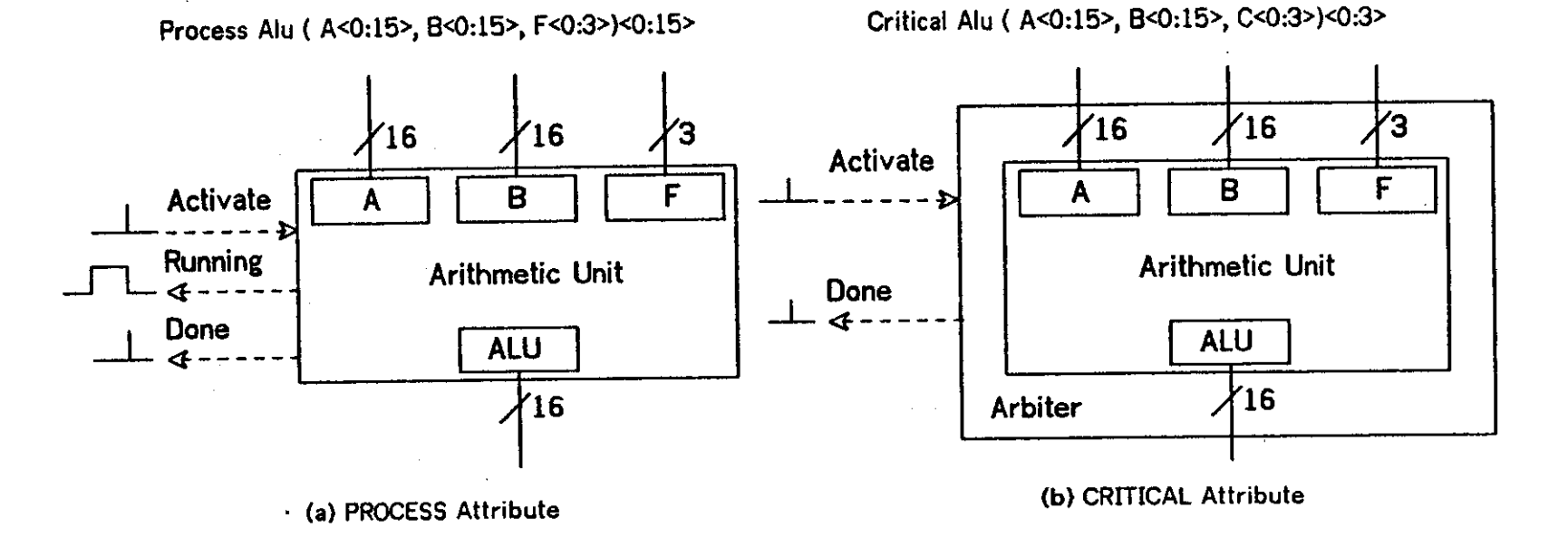

Process Critical Alu ( A<0:15>, B<0:15>, C<0:3>)<0:3>

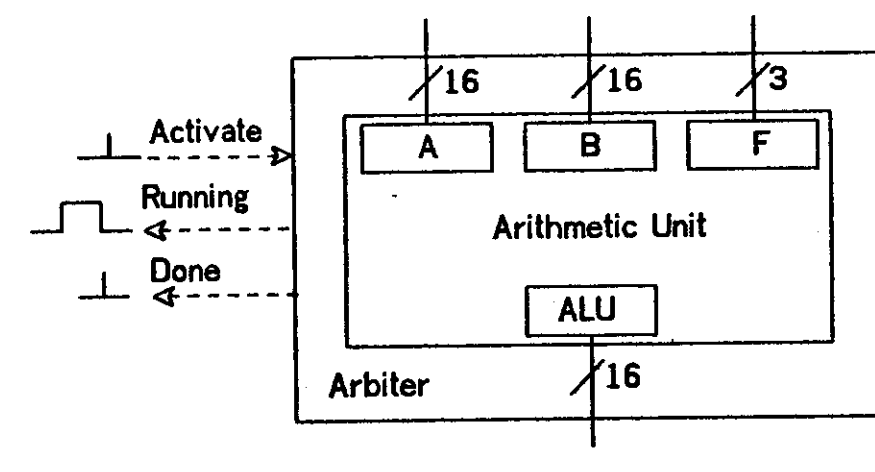

(c) Combined Attributes

 $\mathcal{L}_{\mathcal{L}}$ 

### **8.4. MAIN Qualifier**

As seen in [4.3], an e-body can consist of a list of sections, each of which can contain a list of entity declarations (e-declarations). The qualifier MAIN is used to identify the 'main' entry point of an entity or ISPS description:

> MAIN e-head :» e-body e-head  ${ MAIN } := e$ -body

MAIN serves to identify which one of the internal entities is to be executed when the enclosing entity is activated. This applies to either the entire ISPS program or an internal declaration, to any level of nesting.

### **Example\***

```
P1 (...) :=Begi n 
         ** ... **
        P2 (...) := Begin .... End,
        P3 (...) := Begin .... End,
        MAIN P4 := Begin... End,
        P5 (...) 1 = Begin .... End
        End
```
The effect of invoking P1 is equivalent to invoking its main internal entity, P4, directly (of course, since that entity is internal, it is not directly available to the caller.)

. When activating an entity with an internal, main entity, the connection is done through the interface carriers, if any, of the enclosing entity.

Although syntactically correct, the presence of an interface (fc-set) or carrier (fs-set) in the declaration of the main internal entity is useless since there is no way for a caller to access these internal carriers.

Figure 8-4 depicts the activation of a complex entity, containing several internal entities, one of which has the MAIN attribute.

### **8.5. PTIME Qualifier**

The PTIME qualifier is used to specify the average or expected 'execution' time for the body of an entity. This is useful in some applications such as simulation, synthesis, or verification. The qualifier is specified as an attribute of the declaration of the entity:

e-head { PTIME : constant } := e-body

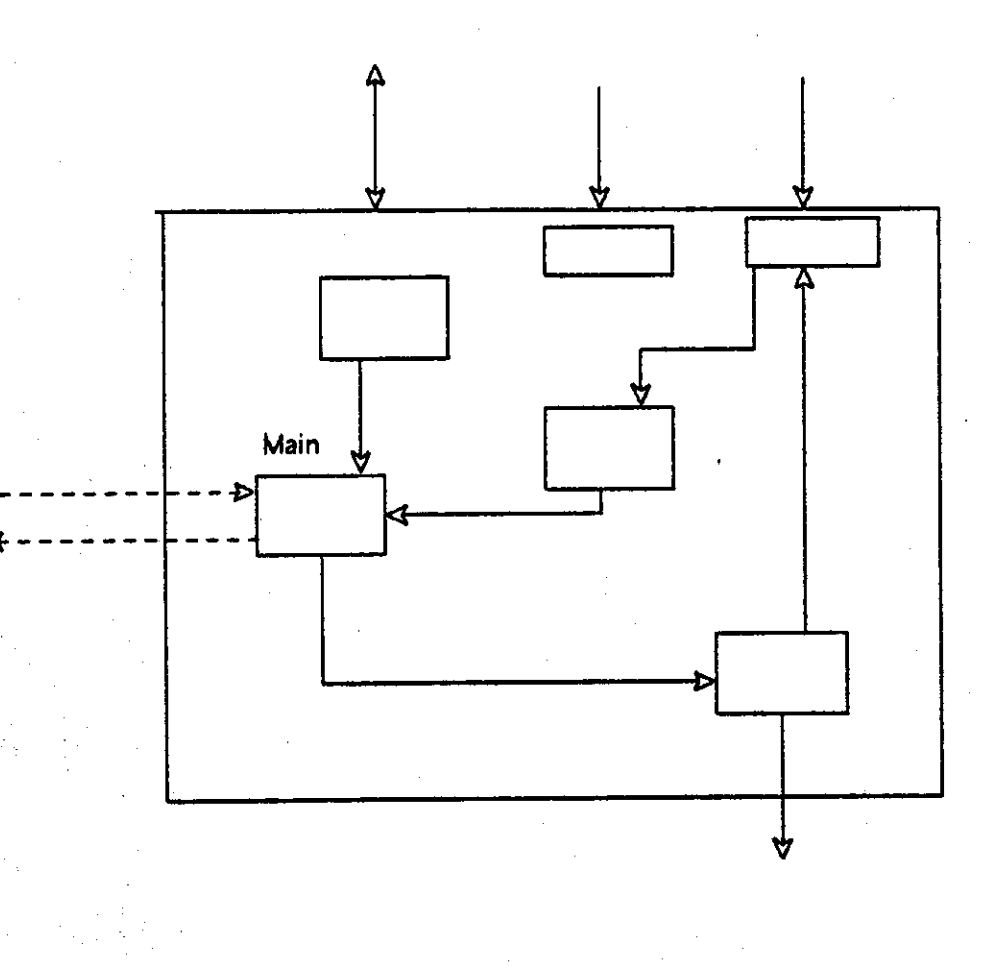

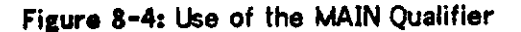

The value of the qualifier is **a** constant specifying the number of 'time units' needed for the average execution of the entity body.

# Example:  $P(A<.,>)$ ,  $B<.,>)$  (PTIME: 25) := Begin ..... End

This mechanism for specifying timing is only an approximation. If more detailed timing is desired, the body of the entity can specify via DELAY, WAIT, and TIME.WAIT (See [11]) the actual time needed for each control path.

51

### **8.6. Arithmetic Qualifiers**

The selection of the representation to be used in the context of an arithmetic operation is indicated by one of the following qualifiers:

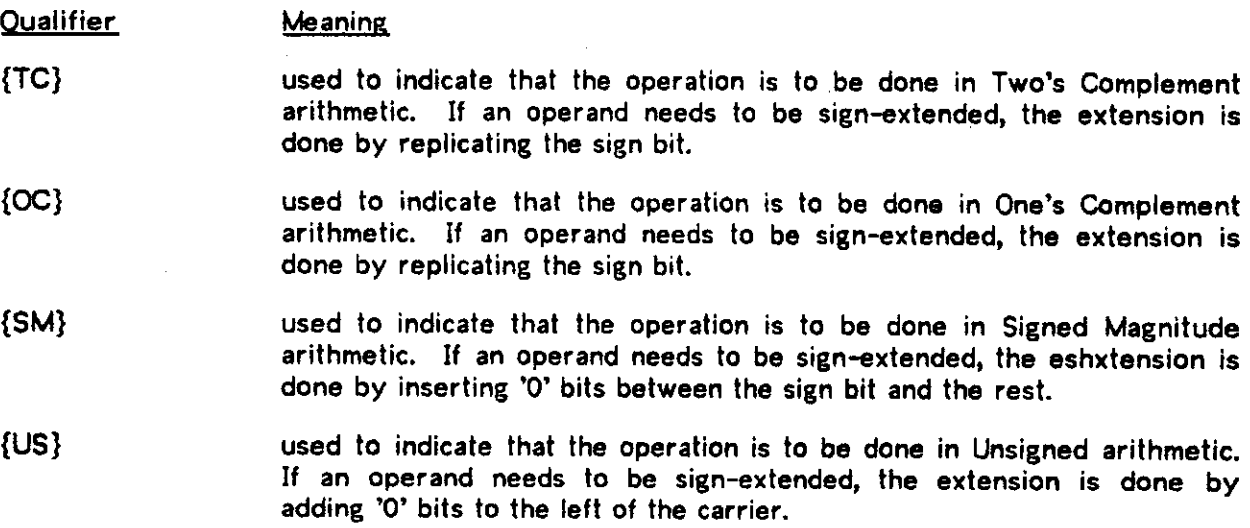

The selection of arithmetic representation can be done over a single operation (attaching the modifier to the operator), over an entire b-expression (attaching the modifier to one of the BEGIN/ENO brackets), or finally, over an entire section (attaching the modifier to the section-header. The following example will illustrate this:

## **Example\***

Sample : = BEGIN I By default, all arithmetic is Two's Complement \*\* Sect I on. 1 \*\*  $\cdots$ \*\* Section, 2 \*\* {OC} | Section is One's Complement  $F(X<0:5>)$  := BEGIN (SM) . . . . END 1 F is Signed Magnitude  $G(Y<0:5>)$  := 1 G is One's Complement BEGIN  $\bullet$   $\bullet$   $\bullet$ IF  $Y<0>$  => BEGIN  $\{UN\}$  . . . . . END I The conditional action uses Unsigned Magnitude as default.  $Y = Y + (TC) 2$  NEXT  $\vdots$  Two's Complement Addition  $\begin{array}{cccccccccc} \bullet & \bullet & \bullet & \bullet & \bullet & \bullet & \bullet \end{array}$ END \*\* Section.3 \*\* 1 Return to Two's Complement  $\begin{array}{cccccccccccccc} \bullet & \bullet & \bullet & \bullet & \bullet & \bullet & \bullet & \bullet \end{array}$ END

 $\Delta$ 

 $\sim 10$ 

# ISPS Reference Manual

 $\hat{\boldsymbol{\epsilon}}$ 

 $\mathcal{L}^{\text{max}}_{\text{max}}$ 

 $\mathcal{L}^{\mathcal{L}}$ 

 $\sim 10^{-11}$  .

 $\bar{u}$ 

 $\mathbf{r}$ 

 $\mathbb{R}^2$ 

 $\epsilon$ 

 $\mathcal{L}_{\mathcal{A}}$ 

# **9. Qualifiers**

In this chapter we specify the mechanism for specifying information of interest to an application program. In general, the parser will only perform syntactic checks on these constructs since it has no means to ascertain their semantic correctness. The mechanism (Qualifiers) has already been introduced in previous sections (e.g. REF, INCREMENT, etc.), now we give the formal specification.

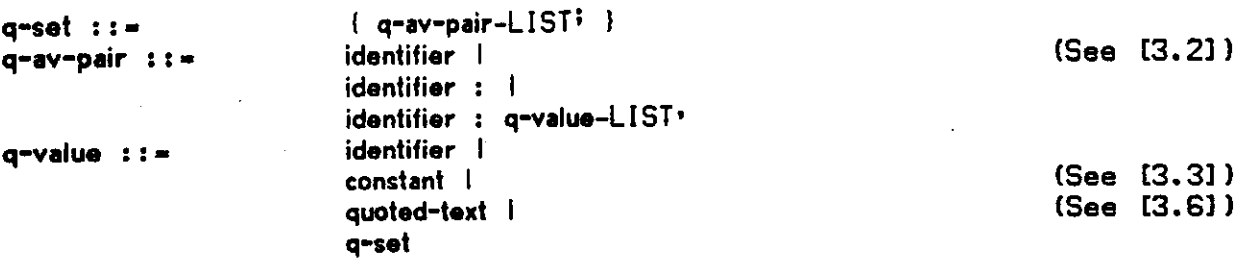

The qualifier set (q-set) is used to specify lists of attribute/value pairs which are used to extend the semantics of an ISPS description.

Example<sup>1</sup>

ALU(F<0:3>,A<0i 15>,B<0t 15>)<0:15>{SPEED:250; MODULE:SN74181): =

The syntax of a q-set indicates that in some instances an identifier can stand for both the attribute name and the list of values. This is allowed to simplify the writting of certain qualifier values that uniquely identify the attribute (If one wishes to be explicit about it, 'identifier:' can be used instead. The ':' indicates that the preceding identifier is an attribute name). Notice that qualifiers can be arbitrarily nested (i.e. a q-set is a valid q-value.)

# **9.1. Placement of Qualifiers**

Qualifiers can appear in several contexts in a description:

- 1. After an e-head, following the identifier, fc-set, or fs-set, whichever is the last component of the e-head (before the ':=', if present). This applies to e-heads in any context: declarations, mappings, and formal carriers.
- 2. After the brackets ('BEGIN', 'END', '(', and ')') used to enclose an e-body or a block-action.
- 3. After the identifier of a labelled-action, before the ':=' operator.
- 4. After the 'IP and 'DECODE' keywords in a conditional-action, before the c-expression.

- 5. After any data operator, including arithmetic, logical, transfer, etc., before the rigth operand.
- 6. After an e-access, following the identifier, ac-set, as-set, whichever is the last component of the e-access.

# **9.2. Identifier Sequences**

For convenience and readability, it is sometimes necessary to display qualifiers in a context that can be easily noted. This can be achieved with id-sequences of the form:

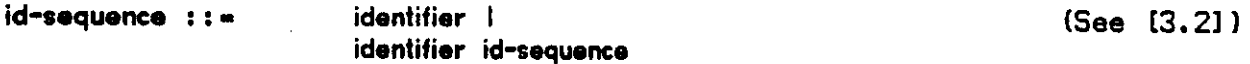

The ISPS parser will treat all identifiers preceding the last identifier of the sequence (if any) as qualifiers. These qualifiers are lumped together with whatever qualifiers were explicitly defined inside '{}', if any (notice that these identifiers stand for both the attribute name and the value list as indicated above). An id-sequence can appear anywhere an identifier is valid. Thus, the following are equivalent:

### Examples<sup>:</sup>

A[0:255]<0:3> {ROM; CONNECT:LINK2}, ROM A[0:255]<0:3> (CONNECT: LINK2},

### **9.3. Summary of Predefined Qualifiers in ISPS**

An initial set of qualifiers has been predefined in the language. These qualifiers have already been introduced in this document. Here we simply list them, indicating their format. For additional details about each of these qualifiers, the reader must consult the sections were these qualifier are introduced.

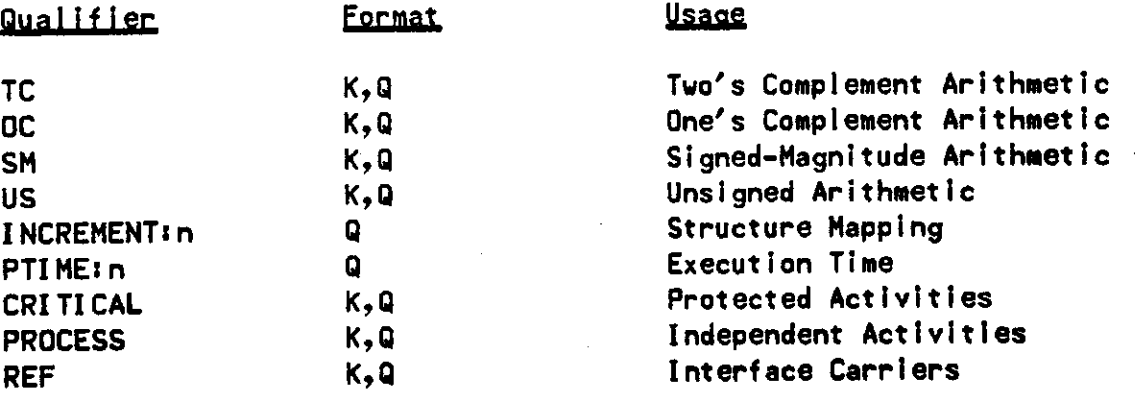

The column labelled Format indicates wheather the attribute can be used as a Keyword preceding an entity name (i.e. as part of a id-sequence) or as a Qualifier, enclosed in '{}'.

 $\ddot{\phantom{a}}$ 

 $\bar{\phantom{a}}$ 

 $\hat{\mathcal{A}}$ 

 $\sim$ 

 $\bar{\gamma}$ 

 $\hat{\mathbf{r}}$ 

 $\hat{\mathcal{A}}$ 

 $\bar{z}$ 

# **10. Other Declarations**

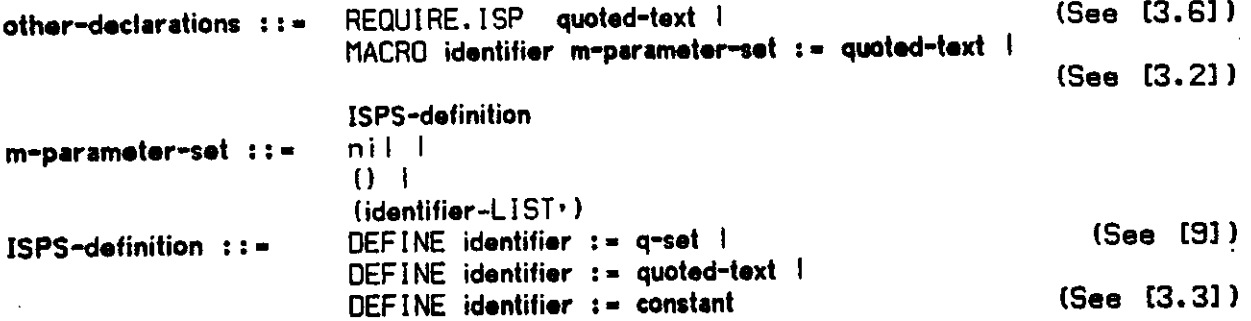

## **10.1. REQUIRE**

The reserved keyword REQUIRE.ISP is used to signal the expansion of a an external file inside the ISPS description. The quoted-text describes the file name. The expansion takes place at the point the REQUIRE.ISP construct appears:

Example: REQUIRE.ISP | MARK1.ISP[L410MB25] |,

# **10.2. MACRO**

The reserved keyword MACRO provides a simple mechanism to declare text strings that are to be substituted for instances of the identifier in the ISPS description. Optional parameters can be specified by enclosing a list of identifiers inside parenthesis. These 'formal parameters' are matched by corresponding 'actual parameters' at the expansion site. The actual parameters can be any 'expression' in ISPS. The use of any type of brackets, ('(', ')', '[', ']', etc.) in an actual parameter is permitted, provided its partner is also part of the actual parameter.

Example<sup>1</sup>

MACRO  $t1(i, body)$  :=  $\qquad \qquad$  : Two parameters: Length and Body | I Macro delimiter Begin<br>**\*\*** s \*\* \*\* s \*\* l create a dummy section name<br>temp<0:1>, l create a temp of the right length. temp<0:l>, ! creat e a temp of th e righ t length . I create a 'procedure' End  $\vert$ , ! Macro delimiter |? I Macro del 1 mite r

p2 i = 11(7,,«•••) **1** Thi s use of th e macro expands to i

 $p2 :=$ Begin **\*\* 5 \*\*** temp<0«7>, Main  $t =$ Begin

> ..... End

End

# **10.3. DEFINE**

The reserved keyword DEFINE is used to name a q-set, a constant, or a quoted-text.

Examples:

```
Define ROM i = (MODULE: SN74187; SPEED: 40},
Define MSIZE i = 255,
```
# **11. Predeclared Entities**

The following entities are predeclared in the language:

 $COUNT.ONE(.,>~.>~$ is a predeclared entity which has a structure, and whose activation COUNT.ONE(expression) returns the number of non-zero bits in the expression. The length of the result is equal to the decimal value of the length of the expression, regardless of the value of the expression<sup>5</sup>. For instance, if the expression is 16 bits long, the result of COUNT.ONE is ALWAYS 6 bits long (5 bits to express 16 plus a leading 0).

- $DELAY$ ... $)$ is a predeclared entity which does not have a structure and whose<br>invocation. DELAY(expression), does not have side effects. DELAY invocation, DELAY(expression), does not have side effects. terminates its activation after a number of application-defined time units given by the value of the expression.
- $FIRST. ONE(..)$ is a predeclared entity which has a structure, and whose invocation FIRST.ONE(expression) returns the number of leading zeros in the value of the expression (i.e. the number of zeros before the first one, hence the name). If the expression is all zeroes, the result is the length of the expression. The length of the result follows the rule defined for COUNT.ONE.
- is a predefined entity which has a 1-bit structure and whose invocation IS.RUNNING(entity.name) returns 1 (true) if entity.name is currently active, 0 (false) otherwise. IS.RUNNING(..)<>

is a predeclared entity which has a structure, and whose activation LAST.ONE(expression) returns the number of trailing zeroes in the value of the expression (i.e. the number of zeroes after the last one). The length of the result is identical to that of FIRST (COUNT) .ONE LAST.ONE(..)<..>

is a predeclared entity which has a structure, and whose activation MASK.LEFT(exprl,expr2) returns a result with the same length as EXPR1. The leading EXPR2 bits are set to 0, the remaining bits retain the value they had in EXPR1. Basically, this function builds a mask of LENGTH(EXPR1) bits with EXPR2 bits on the left set to 0 and the rest set to 1. It then computes its result by ANDing the mask with EXPR1. If EXPR2 is equal to 0 (unsigned comparison), the result is identical to EXPR1. If EXPR2 is greater than the length of EXPR1, the result is all Os. MASK.LEFT(..,..)<..>

MASK.RIGHT(.....)<..> is a predeclared entity which has a structure, and whose activation MASK.RIGHT(exprl,expr2) is identical to MASK.LEFT but cleans up the bits on the right of EXPR1 using EXPR2 to compute the number of bits.

NO.OP() is a predeclared entity which does not have a structure and whose behavior has no side effects. NO.OP() can be used as a null action.

<sup>5</sup>Whenever the expression 'decimal value' is used it means a number whose length follows the rules of ISPS for decimal numbers, that is, a number whose length is exactly one bit longer than the amailest number of bits needed to represent the number. This is to avoid problems when performed signed arithmetic. Decimal numbers are ALWAYS **positive tinea their Isadinf bit it 01** 

- PARITY(..)<> is a predeclared entity which has a 1-bit structure and whose activation PARITY(expression) returns the odd-parity bit of the expression (it is equivalent to COUNT.ONE(EXPRESSION) MOD{US} 2).
- STOP() is a predeclared entity which does not have a structure and whose invocation, STOP(), terminates the activation of ALL entities.
- $TIME.WAIT(......)<.>$ is a predeclared entity which has a structure and whose invocation TIME.WAIT(exprl,expr2) combines the effect of the WAIT and DELAY entities. TIME.WAIT continuously evaluates EXPR1 until it is non-zero or until the number of time units represented by EXPR2 has been exceeded. EXPR2 is computed exactly once, at the beginning of TIME.WAIT. When the activation is completed, TIME.WAIT returns the final value of EXPR1 (the length of the result is the same as the length of EXPR1). Depending on the value returned, the caller can decide whether EXPR1 yielded a non-zero value or the time-out limit provided by EXPR2 was exceeded before EXPR1 became non-zero.
- UNDEFINED()<..> is a predeclared entity which has some structure and whose activation UNDEFINED() returns a carrier of undetermined length, whose value is unknown. Activations of UNDEFINED are guaranteed to terminate after some undetermined amount of time.
- UNPREDICTABLE() is a predeclared entity which does not have a structure and which exhibits a totally unpredictable behavior. It is different from UNDEFINED() in that the latter preserves the flow of control. An activation of UNPREDICTABLE() is not guaranteed to terminate or that upon termination, control will return to the activation site.
- $WAIT(.)<$ is a predeclared entity which has a structure and whose invocation, WAIT(expression), continuously evaluates the expression. WAIT terminates its activation when the value of the expression is not equal to 0. WAIT returns the last value of the expression (the non-zero value which terminated the activation; the result has the same length as the expression).

62
# **12. Reserved Keywords and identifiers in ISPS**

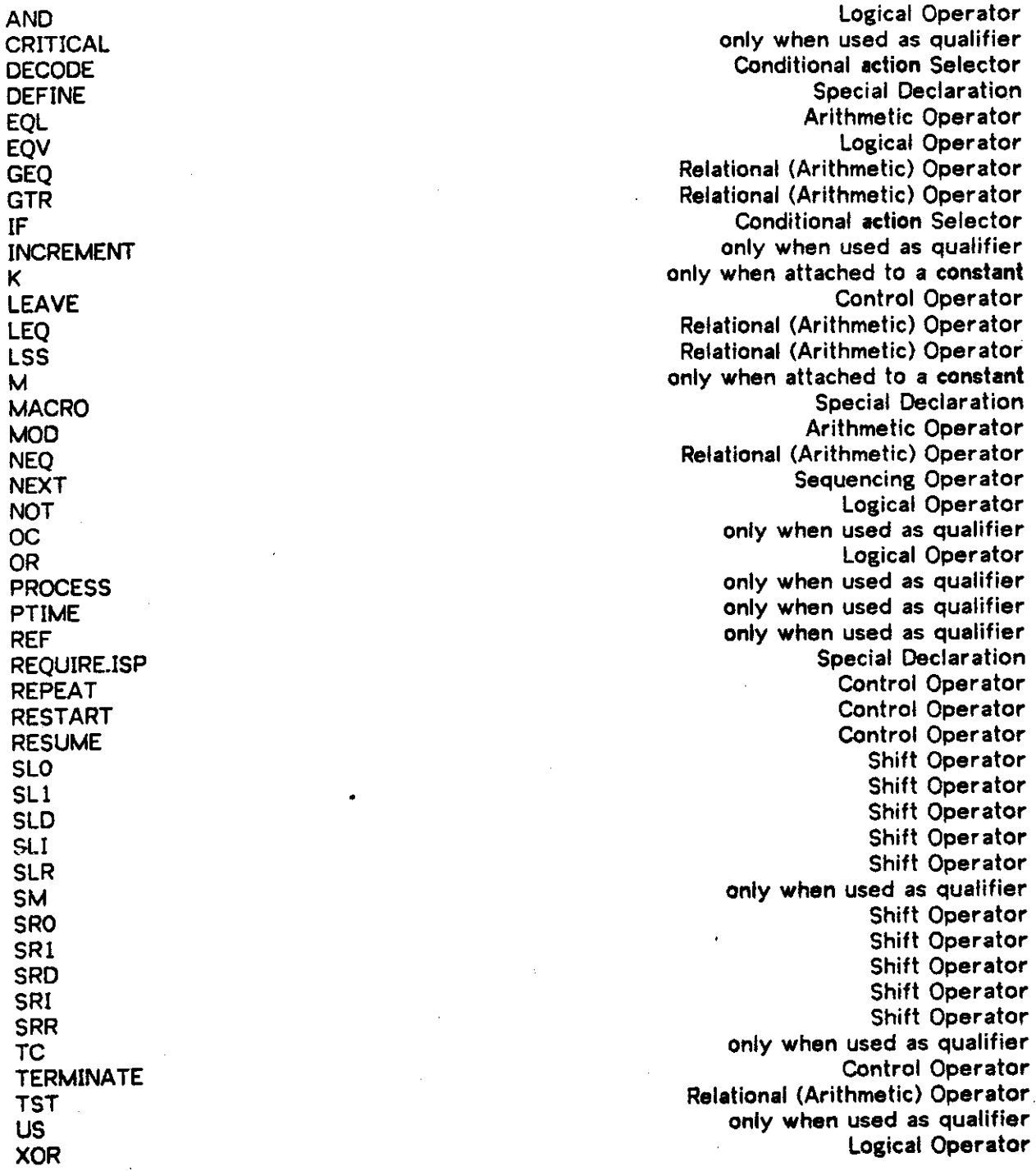

 $\bar{\beta}$ 

 $\bar{\beta}$ 

 $\cdot$ 

 $\bar{\beta}$ 

 $\mathcal{A}$ 

 $\mathcal{A}^{\mathcal{A}}$ 

 $\sim$ 

 $\sim$   $\sim$ 

 $\bar{z}$ 

 $\overline{a}$ 

ISPS Reference Manual

# **13. Using the ISPS Parser**

The following reproduction of a session running the parser should be self explanatory. The parser accepts the specifications of a source file (ISPS) and produces a listing file (optional) and an object file containing the parse tree. There are several switches that can be appended to the input file specification. These switches control several options with regard to the generation of the listing and the object file,

.run isps ISPS Translator V5B(l)-7 (/H for Help)

\*/h

File specifications follow normal CUSP convention:

<object>.GDB,<listing>.LST=<source>.ISP/<switch>/<switch>/...

Abbreviated file specifications can be used:

FilNam.ISP ; GDB has same name as ISP. No Listing file. FilNam.ISP/L ; GDB and LST have same name as ISP.

A switch is turned on by '/<letter>' and off by '/-<letter>': (\* indicates a switch turned on by default) A : All. Same as switch combination /E/L/O/R/S/W. C : Comments. Comments from ISP are placed in the GDB file. E : Expand. Macro invocations are printed in the LST file. H : Help. This text. K : Keep. Macro definitions will appear in the GDB file. L : List. Causes a listing file to be generated. N : No program. LST file will only contain error messages. 0\*: Original. GDB file will have ISP format numbers P : Position. Put out Line/Page position on terminals. R\*: Readable. GDB file has lexeme names instead of numbers. S : Symbols. Print out name of declarations as they are parsed. W : Watch. Prints a skeleton trace of compiler phases as they occur. X : SyntaX. Quick syntax-only check of ISP. No GDB file.

#### •test

#### TEST.ISP 1.

Errors: 0 Warnings: 0 Stack Used: 74 of 512 Words PStack Used: 13 of 200 Words Max. Core Used: 3 + 18 K Machine Time: 00:00:00 People Time:

EXIT

The above procedure will create a file TEST.GDB which contains the object program (parse tree). No listing was requested and none was generated. If the parser detects errors in the source program appropriate messages are typed on the user's terminal. If a listing file is being generated, the error messages will also appear in the listing.

# **14. ISPS Global Data Base: File Format and Syntax**

*Floret SUva Nobilis Floribus et Foliis* 

Carl Orff, *Carmina* **Burano,** 1937

The purpose of the Global Data Base (GDB) is to provide a means of representing a machine description in a manner that is amenable to manipulation by many programming languages. This is accomplished by storing the GDB as an ASCII file with a specific format. Any language which can read a file as a stream of characters can work with the GDB.

A GDB file contains a representation of the parse tree of an ISPS description. When the description is processed and transformed into a GDB representation, the entire information content is retained. Because of this the transformation is reversible. A GDB may be changed back into an ISPS description with 'ease\*.

### **14.1. GOB Header Line**

The first line of a GDB file contains a header which gives information about the format of the rest of the file, the compiler version, the source file name, and the date and time of compilation. The rest of the file (from the second line on) is the tree representation of an ISPS description.

A typical header line looks like:

GDB:A;ISPS Compiler V5B-7;DSK:TEST.ISP[N655MB25];17 Jun 79;23:18:25;

The character following 'GDB:' is a letter which indicates the form of the information in the tree. Currently there are four formats, 'A', 'B', 'C', and 'D'. Each of the formats uses the same syntax, only the printing-form of the information is different. The differences will be discussed later.

# **14.2. The GDB Syntax**

A non-terminal of the language appears as a sub-tree within the parse tree. The syntax for a sub-tree is an open parentheses ("(") followed by a node-name representing the non-terminal. This is in turn followed by a (possibly empty) list of sons of the non-terminal after which comes a close parentheses (")"). i.e.

< <non-termInaI,node,name> <sonl> <son2> •••• <sonN> )

The sons of the non-terminal may be non-terminals themselves or they may be terminals

(leaves of the tree). A terminal appears in the tree as a string of characters, without enclosing parenthesis. Both non-terminal node-names and terminals can be followed by a list of "attributes". The general form of an attribute is

#### Ixxlyyyyy !

The string 'xx' is a decimal integer indicating the type of the attribute. (The types will be discussed later, in [14.4]) The string 'yyyyy' is an arbitrary character string where occurrences of "!" are represented as "!!". Thus, in general, a GDB node looks like:

( <node-name> <attribute<sub>1</sub>> ... <attribute<sub>n</sub>> <sonj> <attrlbutej > ... . <attributej > <son<sub>n</sub>> <attribute<sub>1</sub>> .... <attribute<sub>k</sub>>)

Spaces, Tabs, Carriage-Returns, and Line-Feeds appear in the GDB trees only as delimiters between elements. (Except for the interior of quoted-texts and node attributes which may have arbitrary characters.) Multiple occurrences of any or all of these delimiter characters are considered equivalent to a single occurrence of any of them.

Different types of non-terminals have different numbers of sons. However each type of non-terminal has a particular number of sons and the position and type of the sons is fixed. In the tree, all of the sons of a node which are not Nil (LISP style Nil) actually appear in the tree. Nodes which are Nil only appear **if** some son appears after them which is not Nil. An example will serve to demonstrate. An E-Access<sup>6</sup> has five sons. The E-Access "A{QUALITY}" **eppoar s in** the tree as;

(EACCESS A NIL NIL NIL (QSET QUALITY))

The  $E$ -Access "A(3)" appears in the tree as:

(EACCESS A (ACSET 3) )

The Nil sons on the 'end' of the E-Access were left out of the tree.

**Wheneve r possible, nods-names hsvs been derived from the production nemos used in the BNF description of ISPS** 

### **14.3. Representation of Node-Names and Terminals**

There are two representations for node-names in the GOB file. Which one is used is controlled by a compilation switch (See [13]). The R switch controls the representation of the node-names.

By default, node-names appear as an ASCII string which has some mnemonic relation to the production name used in the BNF. The list of node-names is described in [15].

If the -R (complement of R) switch is used during the compilation, the GDB node-names will appear as octal numbers. The equivalence between these numbers and the node names is subject to change without notice. If you feel that you need the table, contact the maintainers.

The following example will help clarify the difference between these two formats:

test<0»77 > » = BEGIN test \_ 123456789123456789 next  $test = 0$  next test \_ Not test END

The above ISPS file, when compiled with the default setting of the R switch, produces the following GOB file:

GDB: A; ISPS Compiler V5B-7:DSK: TEST. ISP[N655MB25]:17 Jun 79:23:18:25: (ISPSDECLARATION (EDECLR (EHEAD TEST NIL NIL (: 0 77)) (NEXT ( \_ (EACCESS TEST) 123456783123456789) (\_ (EACCESS TEST) 0)<br>(\_ (EACCESS TEST) (NOT (EACCESS TEST))))))

When the same ISPS file is compiled using the -R switch, the GDB file looks like this:

( \_ (EACCESS TEST) (NOT (EACCESS TEST))))) )

GDB: C; I SPS Compiler V5B-7; DSK: TEST, I SP[N655MB25]; 17 Jun 79: 23: 20: 47:  $\bf(1)$  $\overline{2}$ (6 TEST NIL NIL (40 0 77)) ( 23 (117 (171 TEST) 123456789123456783) (117 (171 TEST) 0)  $(117 (171 TEST) (170 (171 TEST))))$ 

There are three types of terminals that can appear in a GOB tree. They correspond to identifiers , constants , and quoted-text strings, identifiers and quoted-text strings appear in the GDB tree exactly as they appear in the original ISPS source file (with the exception of lower case letters which are mapped into upper case.)

There are two representations for constants . The compiler switch 0 is used to select which format is to be generated.

By default, constants in a GOB file appear exactly as they appear in the original ISPS source file (See [3.3]). The above examples used this format.

If the  $-0$  (complement of  $0$ ) switch is used during the compilation, constants have the following format in the GOB tree:

#xxxx<yy >

The string 'xxxx' is an octal number which is the value of the corresponding ISPS constant The string 'yy' is a decimal number which indicates the EXACT bit length of the octal constant.

The following GDB file was generated from the above ISPS source file, using the -O switch:

GDB: B: ISPS Compiler Y5B-7: DSK: TEST. ISP[N655MB25]: 17 Jun 79: 23: 21: 50: (I SPSDECLARATI ON (EDECLR (EHEAD TEST NIL NIL (: #0<2> #115<8>)) (NEXT ( \_ (EACCESS TEST) #6664664S65464057425<58>)  $(\_$  (EACCESS TEST)  $\#0$ <2>) ( \_ (EACCESS TEST) (NOT (EACCESS TEST))))) )

The following table describes the relation between the switch settings and the GDB format

generated:

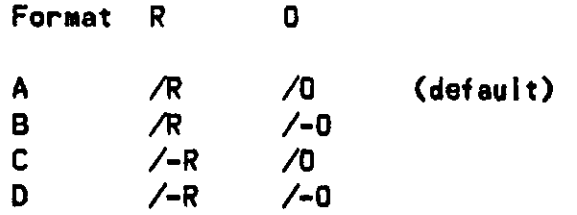

#### **14.4. Attribute Types**

A node-name or terminal may have any number of attributes following it. The format of an attribute is

Ixxjyyyyy j

The string 'xx' is a decimal number indicating the type of the attribute and the string 'yyyyy\* is the body of the attribute. The body may contain any ASCII character except NULL (0) and occurrences of **T** are represented by **'jr.** 

The attribute types are:

- 1. This attribute corresponds to a comment which appeared in the ISPS description. The comment appeared at the end of the line which this node was located on. This type of attribute appears in the tree only if the /C switch is used in the compiler.
- 2. This attribute corresponds to a blank line which appears in the ISPS description. This only appears if the /C switch is used in the compiler.
- 3. This attribute corresponds to an ISPS alias. If an alias is given to a constant or to an identifier in ISPS this attribute will appear in the tree, following the constant or identifier.
- 4. This attribute corresponds to a comment which appears at the end of the ISPS description. It only appears in the tree if the /C switch is used in the compiler.
- 5. This attribute provides the line and page number in the ISPS description that a node appeared on. This is only given for terminals (constants and identifiers). These attributes appear in the tree only if the /P switch is used in the compiler. The attribute looks like 14500/4! for line 500 on page 4. The numbers are decimal.
- 6. This attribute contains the name of a labeled block, e.g.: "Begin |name| .... End Inamel" produces an attribute of "HJname!".

 $\bar{z}$ 

 $\bar{\mathcal{A}}$ 

 $\bar{z}$ 

 $\bar{\beta}$ 

72

# ISPS Reference Manual

 $\ddot{\phantom{a}}$ 

 $\ddot{\phantom{a}}$ 

# **15. GDB Node Types**

For the rest of this document we will assume that the reader knows the grammar of ISPS.

Not all of the non-terminals in the BNF are used in the tree. A great effort has been made to remove any nonessential redundancy from the tree. For instance, the simple ISPS register access of "A" is parsed as a cunary which has a definition of a c-term which is defined as e-access which is defined as identifier which is "A". The tree for this would look something like:

(CUNARY (CTERM (EACCESS A)) )

The cunary and the c-term are unnecessary and the GOB file is simplified to:

#### (EACCESS A)

The following is a list of the valid node types followed by their representation in the tree. The upper case identifiers are the literal strings (node-names) which appear in the tree. The lower case strings are subtree-type names. For example, 'c-expression' may be replaced by any valid tree which corresponds to an ISPS c-expression parse tree. These include the sub-trees whose roots are '+', '\*', 'SHO', 'MOD', 'EACCESS', etc.

The form used in the tables below is:

ISPS-BNF-Name\GDB-File-Print-Name(s ) <first tree representation> <second tree representation> • • • •

<last tree representation>

#### Discussion.

The tree representations given are those that appear in the tree if all sons indicated so are not NIL. The actual node in the tree need only have as many sons as are not NIL. If a NIL son is followed by a non-NIL son then both will appear in the tree. (See the examples in  $[14]$ .

In the tree representations, any representation which is not contained in '()\* indicates the name of a sub-tree which can appear in place of the node type under discussion.

#### I SPS-Declaration\ISPSDECLARATION (ISPSDECLARATION e-dec1arat i on)

The node ISPSDECLARATION is always the root of the parse tree. It appears once, as the first node of the GDB file.

E-Declaration\EDECLR

```
(EDECLR e-head e-body ) 
(XDEFINE identifier q-set q-set)
(XDEFINE identifier quotedtext q-set)
(XDEFINE identifier constant q-set)
(XMACRO identifier fcset quotedtext)
e-head
```
An EDECLR node appears only if an ISPS entity declaration has an **e**-body.

Macros are expanded during the compilation and then, usually, thrown away. The /K switch forces the compiler to keep the macro declaration in the tree. The FCSET son of a XMACRO node is a special case of the general FCSET node. The elements of the FCSET are identifiers, not arbitrary EHEADs.

#### E-Head\EHEAD

(EHEAD identifier fc-set word-fs-set bit-fs-set q-set)

The q-set of an EHEAD node is specified in the ISPS description as a set of keywords preceding the identifier, or as a set of qualifiers inside { and } after the **e**-head (before the  $':= '$  or  $\cdot \cdot \cdot$ , as the case may be.)

```
' E-Body\EBODY
```

```
(EBODY s-action q-set)
(EB0DY section-list q-set)s-action
section-list
e-hea d
```
The node EBODY will not actually appear in the tree unless the Q-Set is non-NIL The q-set of an EBODY node is specified in the ISPS description as a set of qualifiers inside { and } after the BEGIN or END brackets surrounding the **e**-body.

```
FC-Set\FCSET
```

```
(FCSET ) 
(FCSET e-head ... . e-head ) 
N I L
```
The FC-Set node with no sons (\* (FCSET) \*) appears only when a '()\* appeared in the ISPS description.

 $\cdot$  Word-FS-Set $\setminus$  f] name-pa I r NIL

The Word-FS-Set node never appears in the tree.

Bit-FS-Set\<f >  $\left\langle \left\langle \left\langle \mathbf{f} \right\rangle \right\rangle \right\rangle$ name-pa i r N I L

The Bit-FS-Set node with no sons (  $'$   $\langle$   $\langle$   $\rangle$   $\rangle$  ) appears only when a  $'\heartsuit'$  appeared in the ISPS description.

Name-Pair\: (: constant constant) constant

```
Q-Set\QSET
        (QSET q-av-pair ..., q-av-pair )
        NIL
```

```
Q-AV-Pair\!q!
         (i q_i identifier q-value-list)
         identifier
```

```
Q-Value-List\q, q,(, q, q-value .... q-value )
         q-valu e
```
Q-Value\Q VALUE identifier constant quotedtext q-se t

The Q-Value node never appears in the tree.

```
Section-List\SECTIONLIST
        (SECTIONLIST section .... section)
        sect i on
```
The Section-List node appears in the tree only if there is more than one section.

#### Section\SECTION

 $CSECTION$  identifier e-declaration-list q-set)

The q-set of a SECTION node is specified in the ISPS description as a set of qualifiers inside { and } following the closing '\*\*' of the section-header.

```
E-Declaration-List\EDECLRLIST
        (EDECLRLIST e-declaration \ldots e-declaration)
        e-declaration
        NIL
```
The E-Oeclaration-List node appears in the tree only if there is more than one E-Declaration.

```
S-Action\NEXT
         (NEXT p-action \ldots p-action)
         p-act I on
```
The S-Action node appears in the tree only if there is more than one P-Action.

#### $P-Action \$

 $(i$  action  $\ldots$  action) act ion

The P-Action node appears in the tree only if there is more than one Action.

```
Action\ACTION
```
block-action labelled-action c-expression  $conditional-execution$ cond i t i ona1-decode control-action

The Action node never appears in the tree.

```
Bl ock-Ac t i on\BLOCKACTI ON 
         (BLOCKACTION s-action q-set)
         s-action
```
The Block-Action node appears in the tree only if there is a non-NIL Q-Set. The q-set of a BLOCKACTION node is specified in the ISPS description as a set of qualifiers inside  $\{$  and  $\}$ following the BEGIN or END surrounding the action.

### Label led-Action\LABELLEDACTION (LABELLEDACTION identifier action q-set)

The q-set of a LABELLEDACTION node is specified in the ISPS description as a set of qualifiers inside  $\{$  and  $\}$  following the identifier, before the  $\cdot$ = $\cdot$ .

#### $Conditional -Executorion \vee F$

 $($ IF c-expression action q-set)

The q-set of an IF node is specified in the ISPS description as a set of qualifiers inside { and } following the IF operator.

#### Cond **1**1 i ona **1** -DecodeNDECOOE

(DECODE c-expressio n numbered- **1** is t q-set )

The q-set of an DECODE node is specified in the ISPS description as a set of qualifiers inside { and } following the DECODE operator.

#### Numbered-L l st\NUMBEREDLI ST

(NUHBEREDLI ST numbered-act i on ... . numbered-act**i**o n)

```
Numbered-Acti on\ : =n
```
 $(i = n \text{ constant action})$  $(i = n$  name-pair action)  $(i = n$  name-list action)  $(i = n$  otherwise action) action

Otherwise\OTHERWISE (OTHERWISE)

Name **-Li** st\.n . (,n, name-pair .... name-pair) name-pa i r

The Name-List node appears in the tree only if there is more than one name-pair.

Control-Action\LEAVE, RESTART, RESUME, TERMINATE, REPEAT (LEAVE identifier ) (RESTART identifier ) (RESUME identifier ) (TERMINATE identifier ) (REPEAT action)

```
C-Expres s i on\CEXPRESSI ON 
         c-transfer
         c-disjunction
         c-conjunction
         c-relation
         c-sum 
         c-factor
         c-shif t 
         c-concatenation
         c-unar y
```
The C-Expression node never appears in the tree.

#### $C-Transfer\,$ ,  $\le$

 $($  c-expression c-expression q-set)  $($  <= c-expression c-expression q-set)

See note after MOT node

C-Disjunction\OR , XOR

(OR c-expression c-expression  $q$ -set) (XOR c-expression c-expression q-set)

See note after NOT node

C-Conjunction\AND, EQV (AND c-expression c-expression q-set) (EQV c-expression c-expression q-set)

See note after NOT node

C-Relation\EQL, NEQ, LEQ, GEQ, LSS, GTR, TST (EQL c-expression c-expression q-set) (NEQ  $c$ -expression  $c$ -expression  $q$ -set) (LEQ c-expression c-expression q-set) (GEQ c-expression c-expression q-set) (LSS c-expression c-expression q-set) (GTR c-expression c-expression q-set) (TST c-expression c-expression q-set)

See note after NOT node

 $C-Sum\$ <sub>+</sub>, -

(+ c-expression c-expression q-set)  $(-$  c-expression c-expression q-set)

See note after NOT node

```
C-Factor\forall*, /, MOD
         (* c-expression c-expression q-set)
         ( c-expression c-expression q-set)
         (MOD c-expression c-expression q-set)
```
See note after NOT node

```
C-Shift\SRO, SR1, SRD, SRR, SRI, SLO, SL1, SLD, SLR, SLI
        (SRO c-expression c-expression q-set)
        (SR1 c-expression c-expression q-set)
        (SRD c-expression c-expression q-set)
        (SRR c-expression c-expression q-set)
        (SRI c-expression c-expression q-set)
        (SLO c-expression c-expression q-set)
        (SL1 c-expression c-expression q-set)
        (SLD c-expression c-expression q-set)
        (SLR c-expression c-expression q-set)
        (SLI c-expression c-expression q-set)
```
See note after NOT node

C-Conca t enat i on\@ (@ c-expression c-expression q-set)

See note after NOT node

C-Unary\CUNARY

c-ter m c-nega t i on c-compiement

The C-Unary node never appears in the tree.

C-Negation $\arrow$ ++, -- $(+ + )c$ -expression q-set)  $(- - c$ -expression  $q$ -set)

The unary-plus nodes are all thrown away. Only unary-minus nodes appear in the tree. See note after NOT node.

```
C-Comp1ement\N0T 
        (NOT c-expression q-set)
```
The q-set in an operator node is specified in the ISPS description as a set of qualifiers inside { and } following the operator.

C-Term\CTERM

```
(CTERM constant bit-as-set)
(CTERM c-expression bit-as-set)
e-acces s 
constant
c-expression
```
#### E-Access\EACCESS

(EACCESS identifier ac-set word-as-set bit-as-set q-set)

The q-set of an EACCESS node is specified in the ISPS description as a list of Keywords preceding the bnf or as a set of qualifiers inside  $\{$  and  $\}$  following the e-access.

```
Word-As-Set\[a]
```
c-expression

The Word-AS-Set node never appears in the tree.

```
Bit-As-Set\<a > 
         access-pai r
```
The Bit-As-Set node never appears in the tree.

Access-Pair\ i at (lal constant constant) c-expression

```
AC-Set\ACSET
```
(ACSET)

```
(ACSET c-expression .... c-expression)
```
NIL

The ACSET node with no sons ( ' (ACSET) \*) appears only when a *V<sup>9</sup>* appeared in the ISPS description.

# **16. A Complete GDB Example**

The following is a listing of the entire GDB file generated from the MARK1 ISPS Description.

#### **16.1. ISPS Description**

```
I The Manchester University Mark-1 Computer
Ť.
!This is the ISPS description of the first version of the machine, as
Ireported in [Lavington, S.H. "A History of Manchester Computers",
!National Computing Centre Publications, Manchester, England, 1975]
ŧ
! Mario R. Barbacci (BARBACCI@CMUA)
I
MARK1 :=Begin
         ** Memory.State ** 
         M[0:8191]<31:0>, 
         ** Processor.State **
         PI \Present .Instruction<15:0> , 
                   F\Gammaunction<0:2> := PI<15:13>,
                   S < 0:12 > 1 = PI < 12:0>,
         CRXControI .Register<12:0> , 
         Acc\Accumulator<31:0>, 
          ** Instruction. Execution ** {TC}
Main I. Cycle :=
         Begin
          PI = M[CR] \leq 15:0 next
          Decode F => 
                   Begi n 
          O\sqrt{MP} := CR = M[S],
          1\sqrt{JRP} := CR = CR + M[S],
          2\text{/LDN} := Acc = - M[S],
          3\sqrt{5}TO i = M[S] = Acc,
          4:5\text{\textbackslash}5\text{\textsf{UB}} := \text{Acc} = \text{Acc} - \text{M[S]},6\text{\textbackslash}CMP t = 1f Acc Lss 0 => CR = CR + 1,
          7\sqrt{STP} := Stop(),
                   End nex t 
          CR = CR + 1 next
          Restart I.Cycl e 
          End
```
**End** 

### 16.2. GDB File

```
GDB: A; ISPS Compiler V58-7; DSK: MARK1. ISP IN655M825); 18 Jun 79; 08: 12: 12;
(ISPSOECLARATION
   (EDECLR
       (EHEAD MARK1)
       (SECTIONLIST
          (SECTION MEMORY.STRTE (EHERD M NIL (: 8 8191) (: 31 8)))
          (SECTION
             PROCESSOR.STATE
              (EDECLRLIST
                 (EHERD PI !2!PRESENT. INSTRUCTION! NIL NIL (: 15 0))
                 (EDECLR
                    (EHEAD F ! 2! FUNCTION! NIL NIL (: 0 2))
                    (EHEAD PI NIL NIL (: 15 13)))
                 (EDECLR)
                    (EHEAD S NIL NIL (: 8 12))
                    (EHEAD PI NIL NIL (: 12 8)))
                 (EHEAD CR 12!CONTROL.REGISTER! NIL NIL (: 12 8))
                 (EHEAD ACC 121ACCUMULATOR1 NIL NIL (: 31 8))))
          ISECTION
             INSTRUCTION.EXECUTION
              (EDECLR
                 (EHEAD I.CYCLE NIL NIL NIL (QSET MAIN))
                 INEXT
                    (_ (EACCESS PI) (EACCESS M NIL (EACCESS CR) (1a: 15 @)))
                    (DECODE
                       (EACCESS F)
                       (NUMBEREDLIST
                           li en
                              8 [21JMP]
                              (_ (EACCESS CR) (EACCESS M NIL (EACCESS S))))
                           1 \times n1 121 JRP!
                              \mathfrak{c}_{-}(EACCESS CR)
                                 (+ (EACCESS CR) (EACCESS M NIL (EACCESS S)))))
                           lim2 12 ILDN1
                              \mathcal{L}_{-}(EACCESS ACC)
                                 (-- (EACCESS M NIL (EACCESS S)))))
                           (1 - n)3 121STO1
                              (_ (ERCCESS M NIL (ERCCESS S)) (ERCCESS ACC)))
                           l:sn(1 4 5 1215UB!)\zeta(EACCESS ACC)
                                 (- (EACCESS ACC) (EACCESS M NIL (EACCESS S)))))
                           f:en6 121CHP1
                              (IF
                                 (LSS (EACCESS ACC) 8)
                                 ( (EACCESS CR) ( (EACCESS CR) 1))))
                          (i=n) (2|STP| (EACCESS STOP (ACSET)))))
                      (ERCCESS CR) (+ (ERCCESS CR) 1))
                    (RESTART I.CYCLE)))
             (QSET TCI))
```
# **17. References**

**V** 

[Barbacci,! 978] M.R. Barbacci: "An Introduction to ISPS". Technical Report, Department of Computer Science, Carnegie-Mellon University, 1978. Report CMU-CS-78-137.

[Barbacci,!979] M.R. Barbacci: "Instruction Set Processor Specifications (ISPS): The Notation and its Applications". Technical Report, Department of Computer Science, Carnegie-Mellon University, 1979. Report CMU-CS-79-123.

[Bell,1971] C.G. Beil and A. Newell: Computer Structures: Readings and Examples. Mc-Graw Hill Book Company, New York, 1971.

[Bell,1978] C.G. Bell, J.C Mudge, and *IE.* McNamara: Computer Engineering. A DEC View of Hardware Systems Design. Digital Press, 1978.

 $\mathcal{A}^{\mathrm{c}}$  and  $\sim 10$  $\mathcal{L}_{\text{max}}$ 

 $\sim 10^{11}$ 

 $\mathcal{A}^{\text{max}}_{\text{max}}$ 

 $\sim$ 

84

 $\mathcal{L}(\mathcal{L})$  and  $\mathcal{L}(\mathcal{L})$  .  $\sim 100$ 

 $\mathcal{L}^{\mathcal{L}}$ 

# **Appendix I Syntax Charts**

This appendix contains the complete syntax of ISPS. It is presented in a pictorial format. All productions of the form X-LISTY are explicitly defined. The charts show explicitly all the places were a qualifier can appear.

Whenever the keywords "BEGIN" and "END" appear, they can be replaced by "(" and ")" respectively.

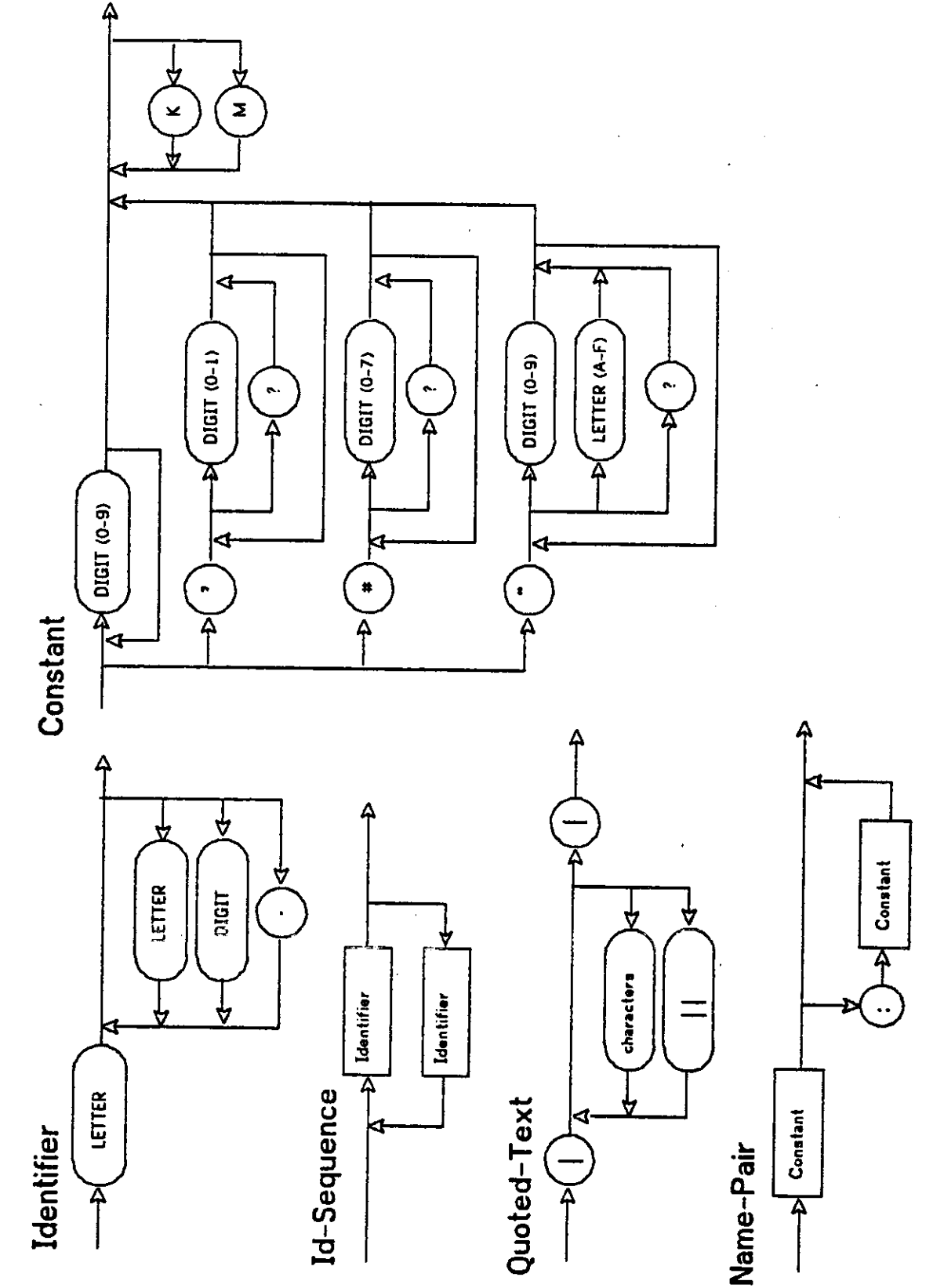

Figure 17-1: Syntax Chart - I

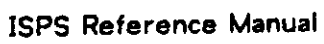

ISPS-Declaration

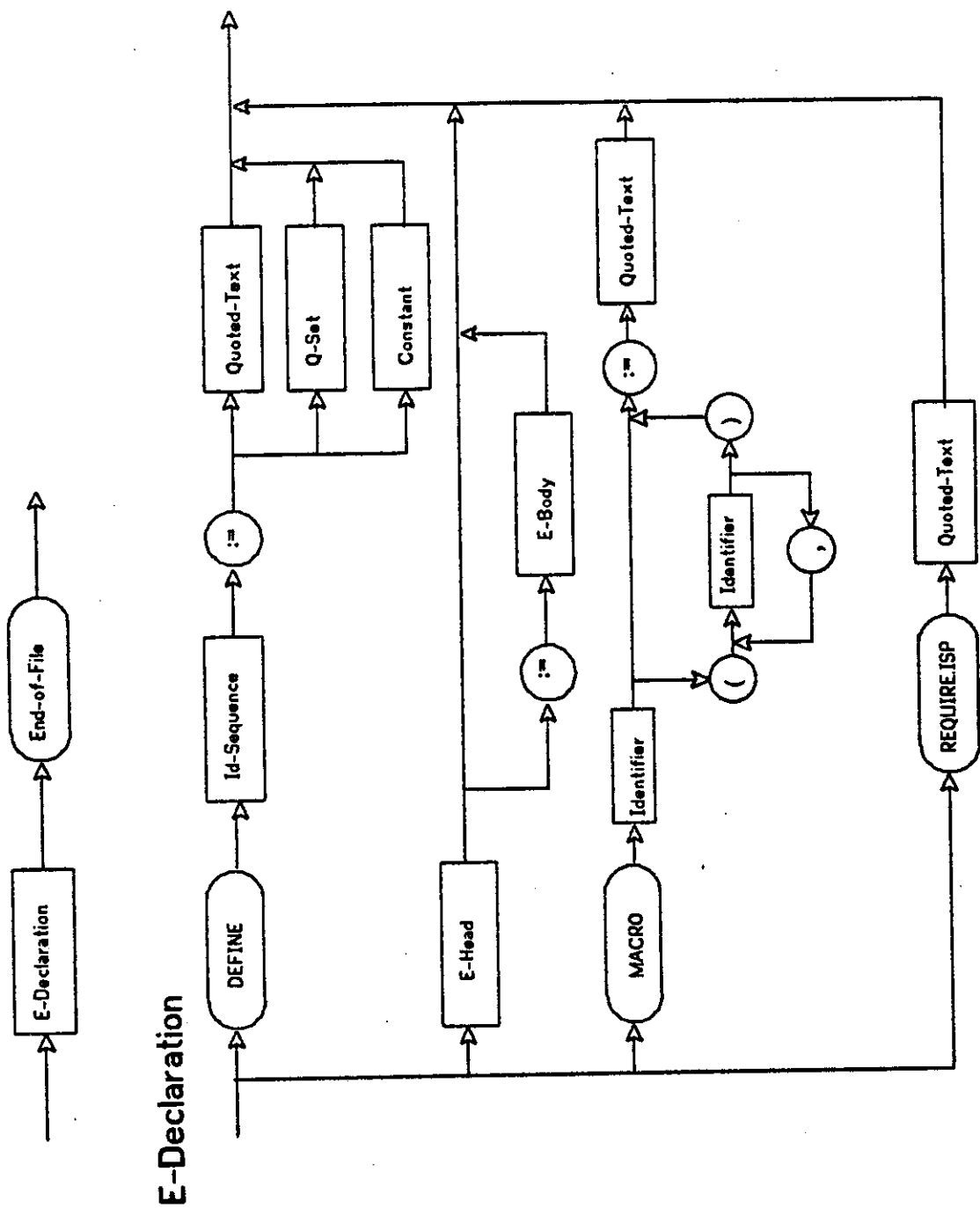

Figure 17-2: Syntax Chart - II

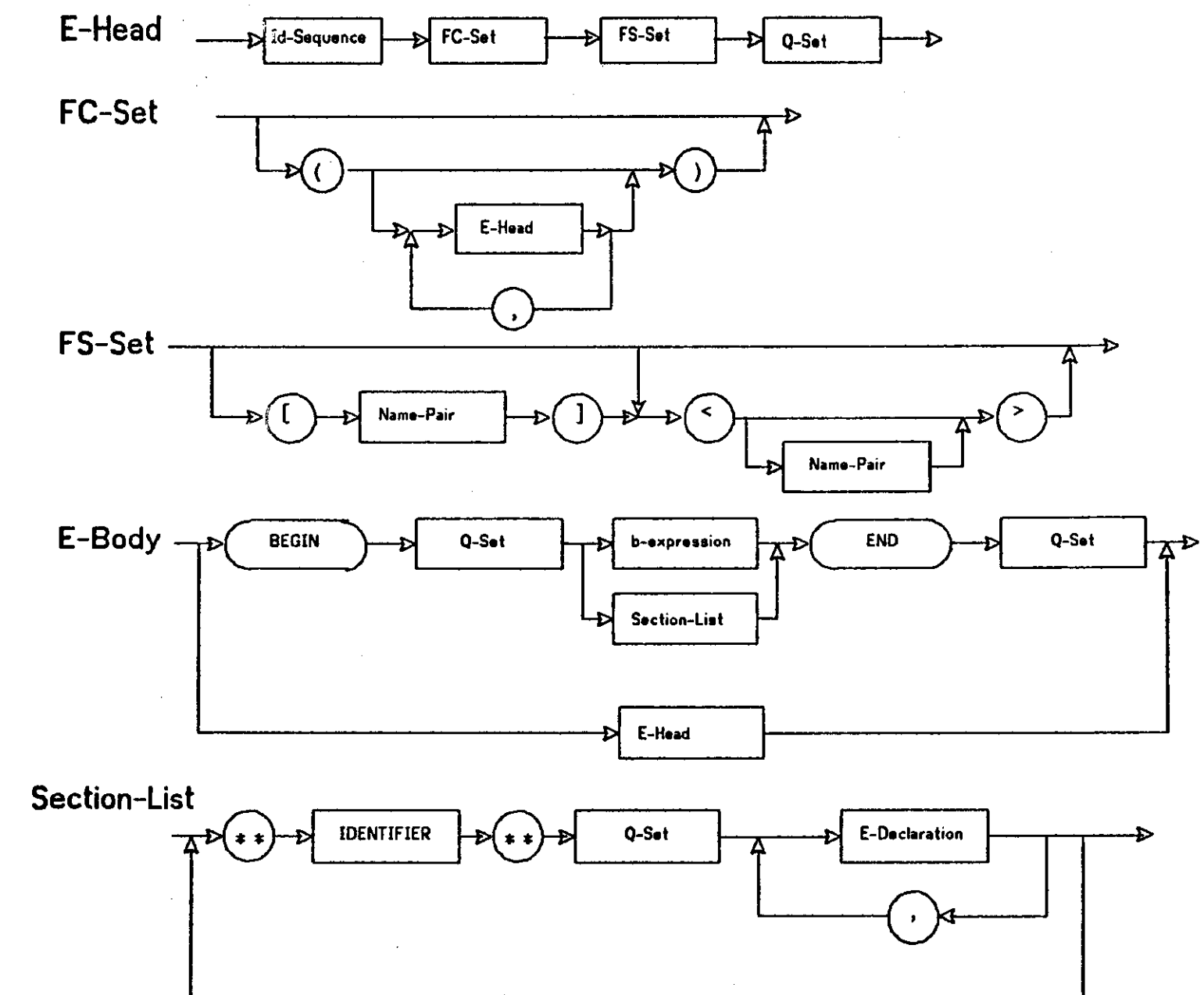

Figure 17-3: Syntax Chart - III

 $\frac{80}{60}$ 

**ISPS Reference Manual** 

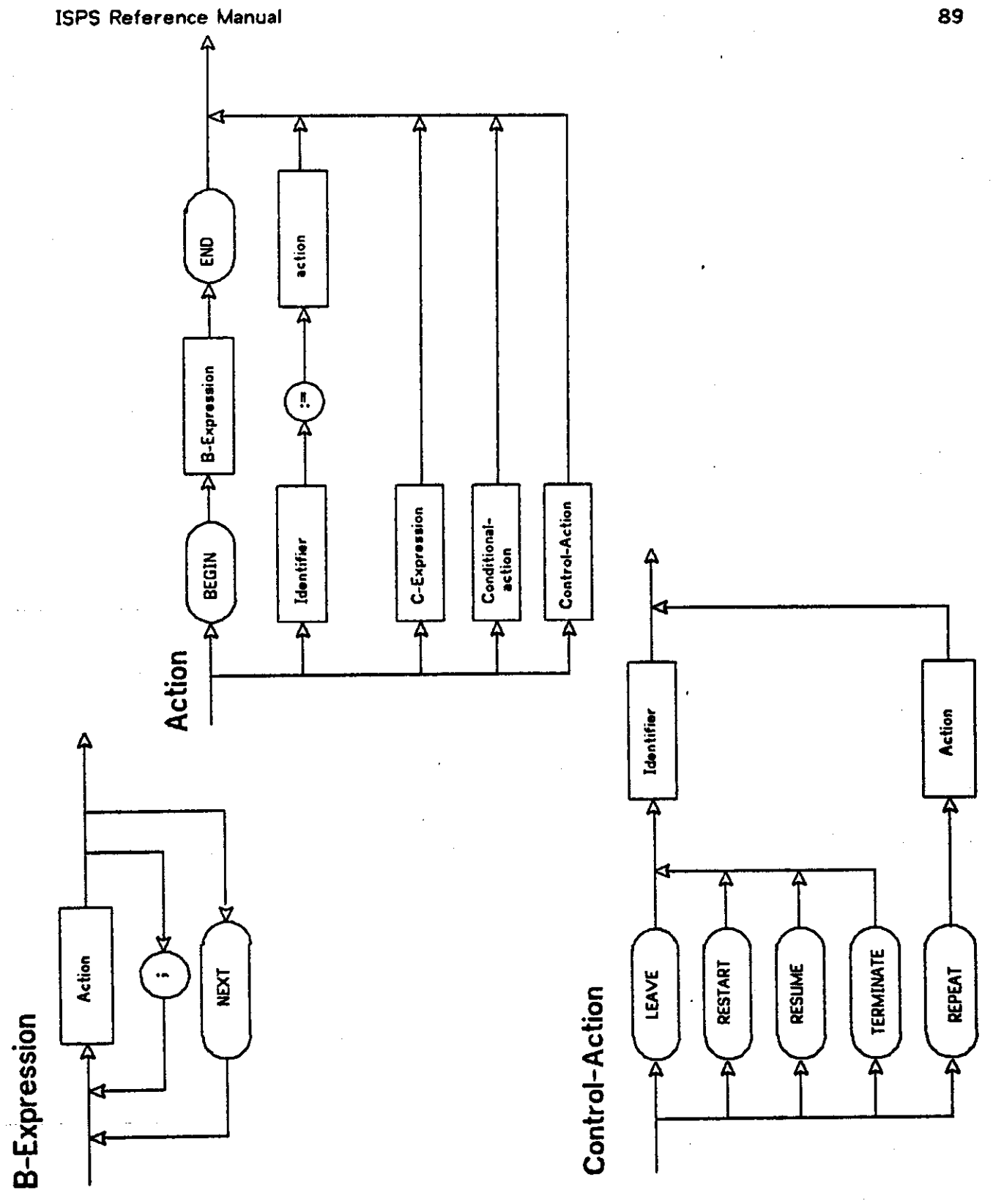

Figure 17-4: Syntax Chart - IV

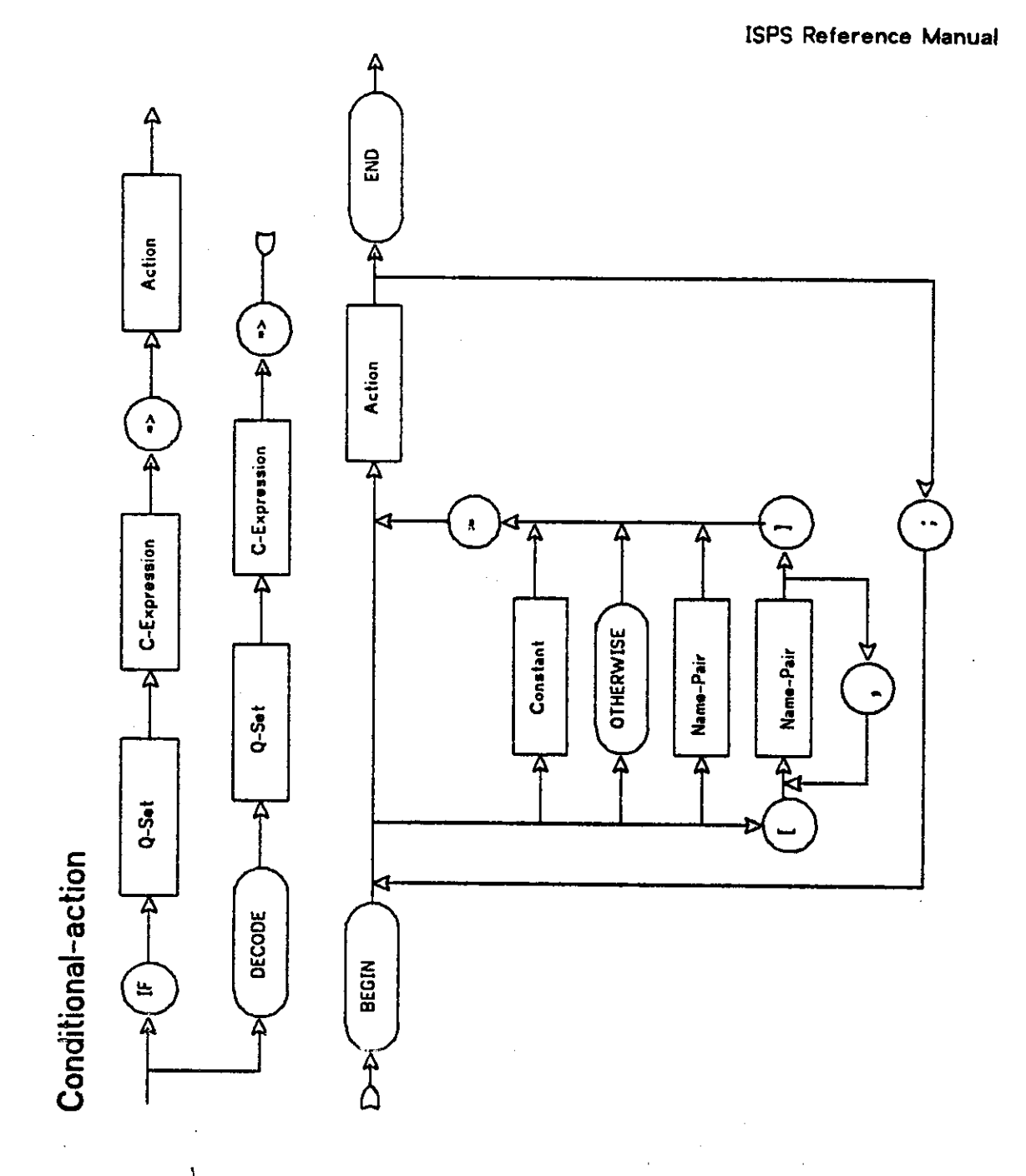

Figure 17-5: Syntax Chart - V

# **C - Expression**

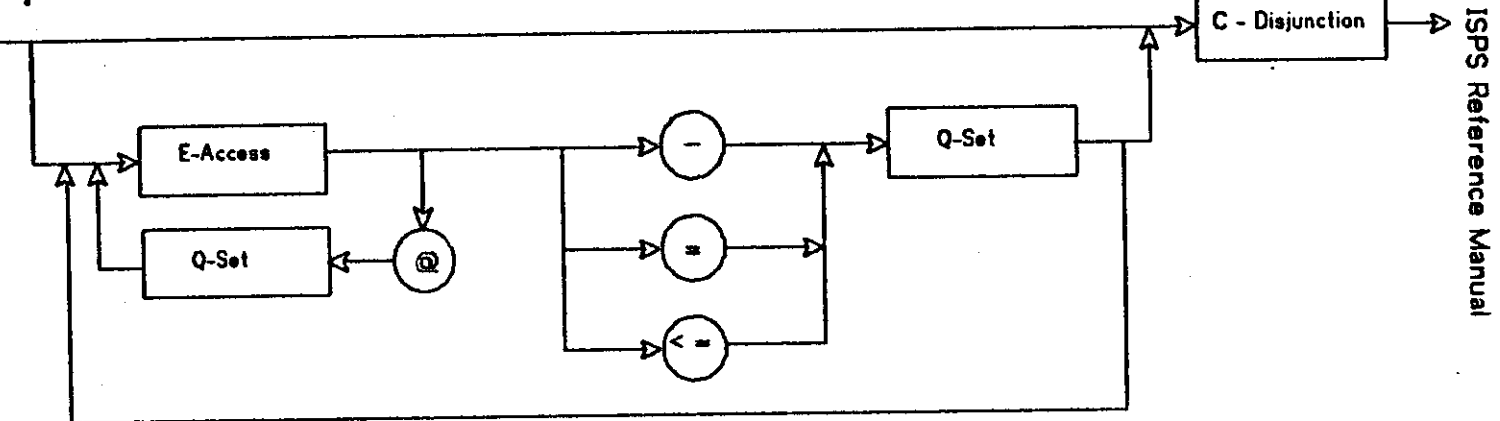

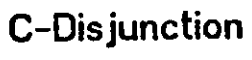

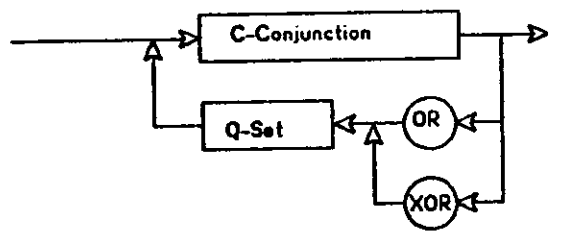

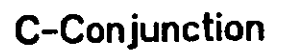

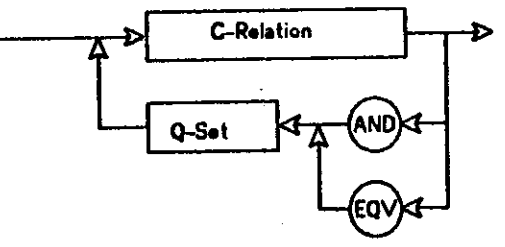

**C-Relation** 

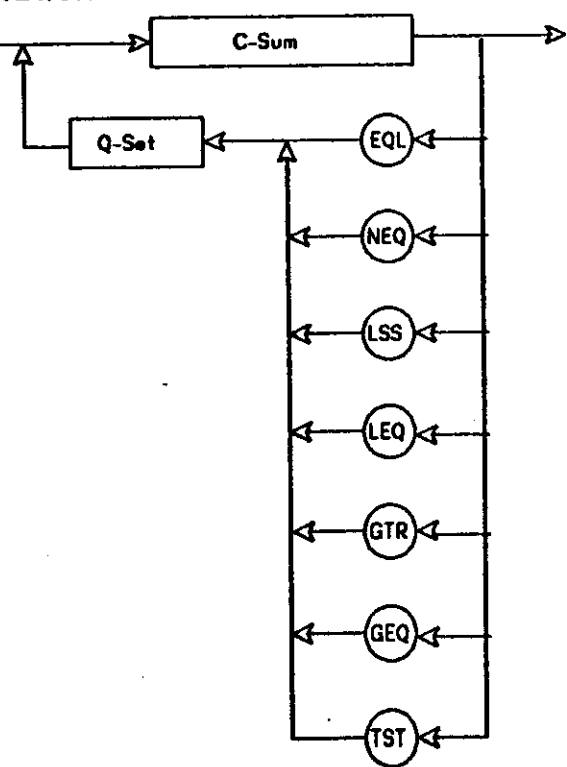

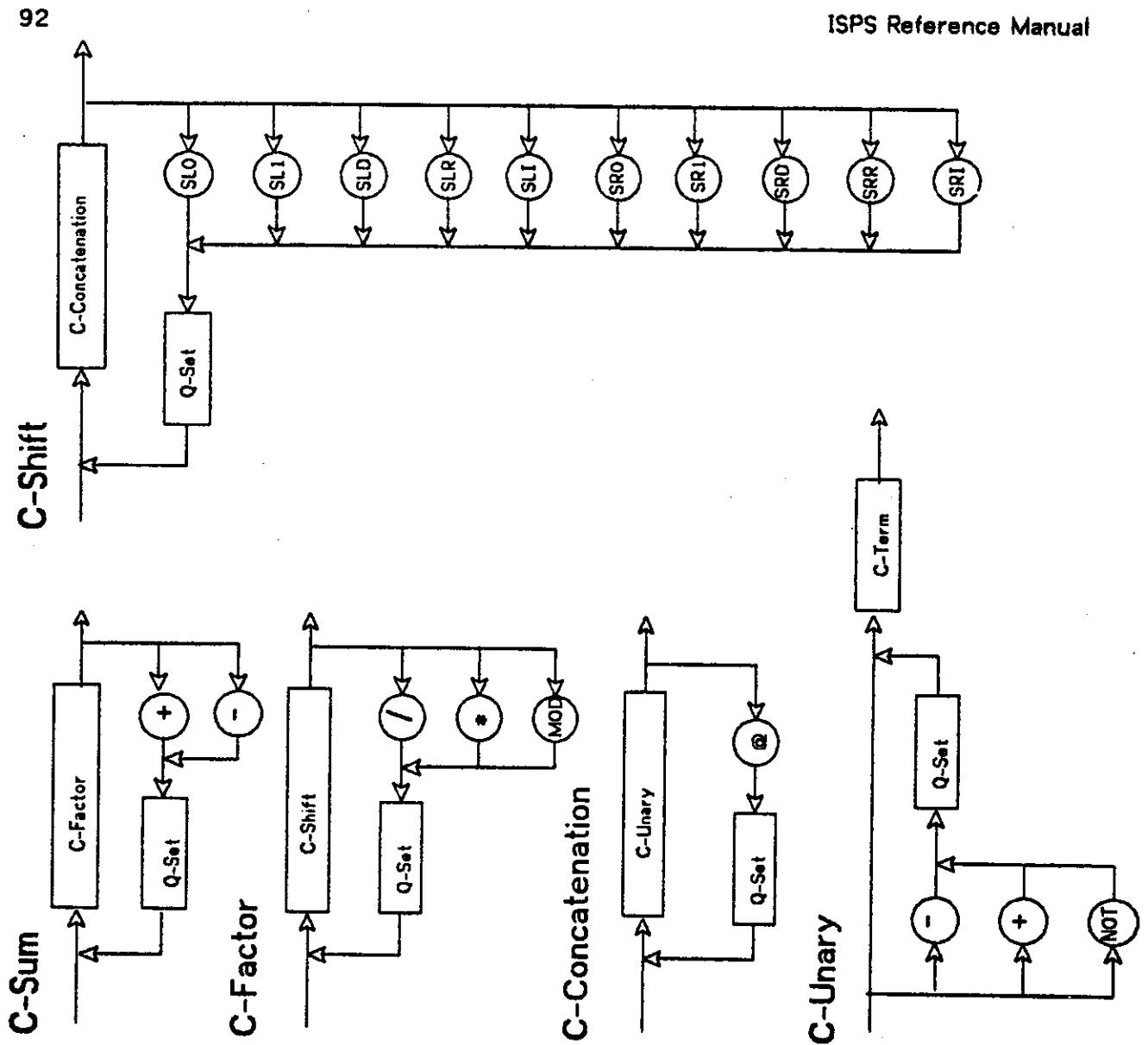

Figure 17-7: Syntax Chart - VII

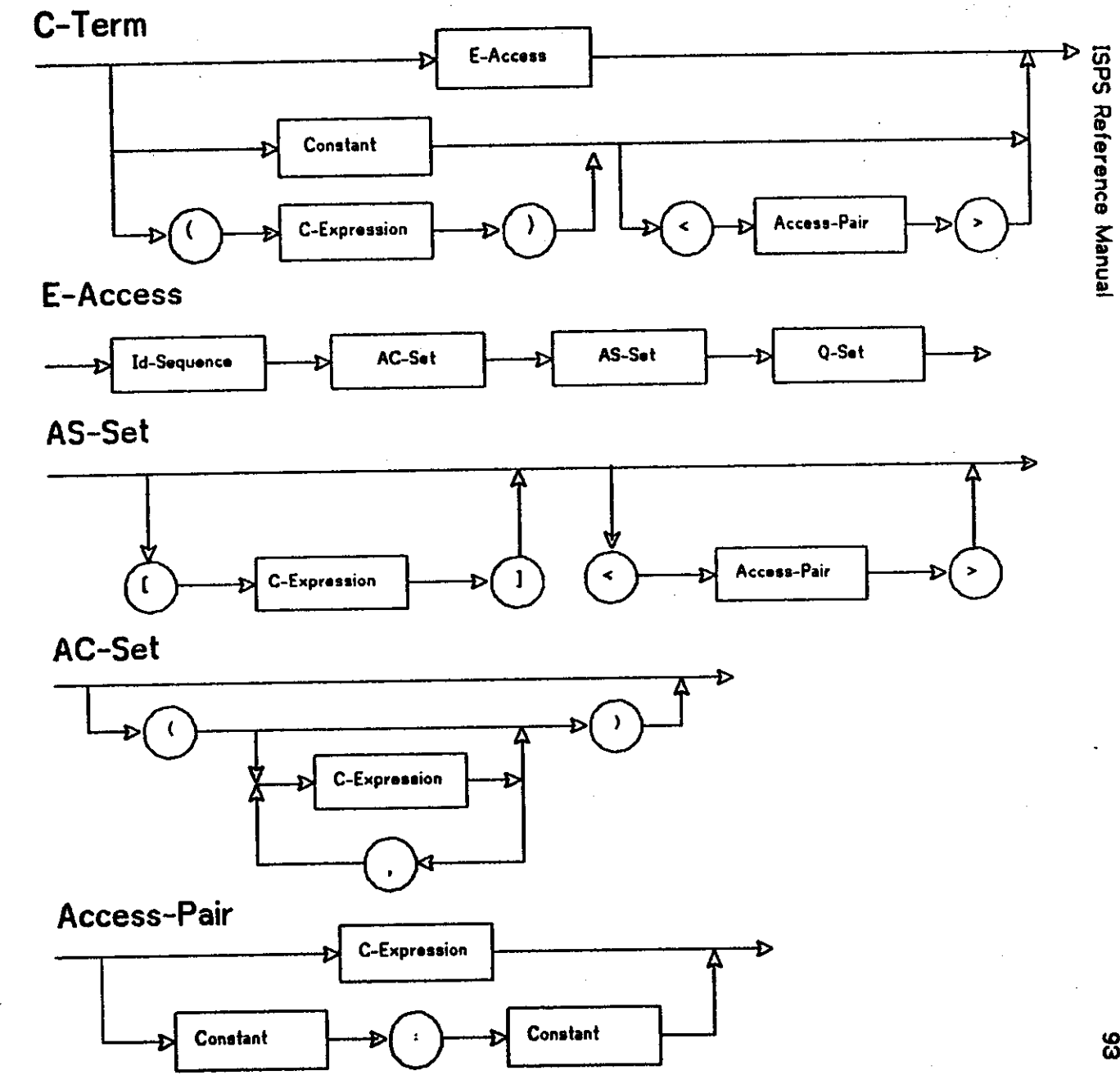

Figure 17-8: Syntax Chart - VIII

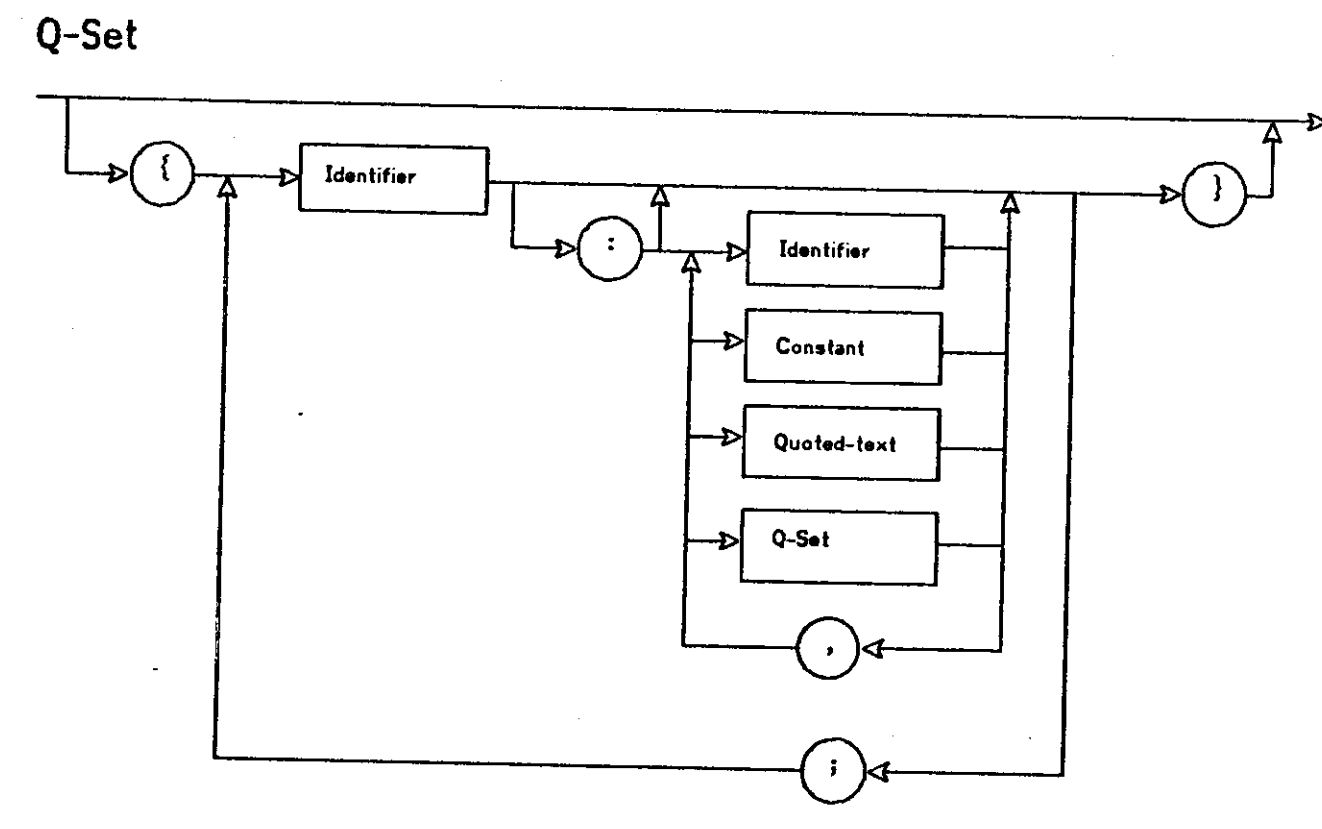

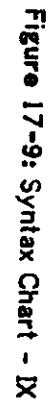

 $\mathfrak{t}$ 

Index

 $1 - 10$ 8, 9, 22 m 8, 9, 22  $\bullet$ 8, 9, 22 ۲.  $(13, 14, 19, 21, 39, 59)$ ) 13, 14, 19, 21, 39, 59 33, 36  $\bullet$  $14$  $\bullet\bullet$ 33, 35, 36, 37  $\bullet$ 13, 14, 21, 39, 55, 59  $\bullet$  $-33, 35, 36, 37$  $/$  33, 36  $: 11, 22, 55$  $= 13, 21, 59$  $19,55$  $< 13, 39$  $-33, 37$  $-33, 37$  $\Rightarrow$  21  $> 13,39$  $9, 22$ @ 33, 35, 38 Ac-set 39, 40, 41, 46, 56, 80 Access-pair 80<br>Action 19, 21, 25, 26, 27, 76 Add-op 33<br>Alias 11, 71<br>AND 33, 37, 63 And-op 33 Arithmetic-transfer 37 As-set 39, 40, 56 B-expression 14, 19, 52 BEGIN 14, 19, 21, 52<br>Bit-as-set 39, 80<br>Bit-fs-set 13, 75<br>Block-action 19, 20, 55, 76 C-complement 79 C-concatenation 33, 79<br>C-conjunction 33, 78

**C-disjunction 33, 78 C-expression 19, 21, 33, 39, 40, 41, 46, 55, 78 C-factor 33, 79 C-negation 79 C-relation 33, 78 C-shift 33, 79 C-sum 33, 78 C-term 10, 33, 39, 41, 80 C-transfer 33, 78 C-unary 33, 79 Comments 10, 71 Conditional-action 19, 21, 55 Conditional-decode 77 Conditional-execution 77 Constant 8, 11, 21. 22, 34, 39, 46, 50, 55, 59, 70, 71 Control-action 19, 25, 77 C0UNT.0NE 62 CRITICAL 48, 56, 63** 

**DECODE 9, 12, 21, 22, 55, 63 DEFINE 59,63 DELAY 51, 62** 

**E-acceaa 39, 40, 41, 46, 56, 80 E-body 13, 14, 26, 41, 55, 74 E-declaration 13, 14, 74 E-declaration-list 76 E-head 13, 14, 40f 55, 74 END 14, 19, 21, 52 EQL 33, 37, 63 EQV 33, 37, 63** 

**Fc-set 13, 40, 41, 55, 74 FIRST.ONE 62 Fs-set 13, 40, 55** 

**GEQ 33, 37, 63 GTR 33, 37, 63** 

**Id-sequence 56, 57 Identifier 8, 13, 14, 19, 25, 39, 40, 55, 56, 59, 70, 71 IF 21, 55, 63 INCREMENT 43, 56, 63 IS.RUNNING 62 ISPS-declaratfon 13, 73 ISPS-definition 59** 

**K 9,63** 

**Labelled-action 15, 19, 20, 26, 55, 77 LAST.ONE 62 LEAVE 25, 26, 27, 63 LEQ 33, 37, 63 Logical-transfer 37 LSS 33, 37, 83** 

**M 9, 63 M-parameter-set 59 MACRO 59, 63 MAIN 50 MASK1EFT 62 MASK.RIGHT 62 MOD 33, 36, 63 Mult-op 33** 

**Name-list 77 Name-pair 11, 13, 21, 22, 39, 43, 75 NEQ 33, 37, 63 Next 19, 63 NO.OP 62 NOT 33, 35, 63 Numbered-ection 21, 77 Numbered-list 77 OC 52, 56, 63 Ona'a Complement 34, 35, 36, 52, 56 OR 33, 37, 63 Or-op 33 Other-declarations 13 OTHERWISE 21,77 P-action 19, 76 PARITY 62 PROCESS 26, 48, 56, 63 PTIME 50, 56, 63 O-av-pair 55, 75 Q-set 55, 59, 75 Q-value 55, 75 Q-value-list 75 Quoted-text 11, 20, 55, 68, 70 REF 45, 46, 56, 63 Rel-op 33 REPEAT 25,63 REQUIRE.ISP 59,63 RESTART 25, 27, 63 RESUME 25, 27, 63 S-action 19, 76 Section 14, 15, 52, 76 Section-header 14, 52 Section-list 75 Shift-op 33 Signed Magnitude 34,35,36,52,56 SLO 33, 35, 63 SL1 33,35,63 SLD 33, 35, 63 SLI 33, 35, 63 SIR 33, 35, 63 SM 52, 56, 63 SRO 33, 35, 63 SRI 33, 35, 63 SRD 33, 35, 63 SRI 33, 35, 63 SRR 33, 35. 63 STOP 62 TC 52, 56, 63 TERMINATE 25, 26, 63 TIME.WAIT 51,62 Tranafer-op 33, 38, 41 TST 33, 37, 63 Two's Complement 34\* 35, 38, 52, 56 Unary-op 33 UNDEFINED 62 UNPREDICTABLE 62 Unsigned 34, 35, 36, 52, 56 US 52, 56, 63** 

WAIT 51**,62**  Word**-aa-aat 39, 41, 80 Word-fa-set 13, 41, 43, 75 XOR 33, 37, 63 { 13, 21, 39**   $\sqrt{11}$ **] 13, 21, 39 \_ 33,37 { 55,56,57 I 11 } 55, 56, 57**